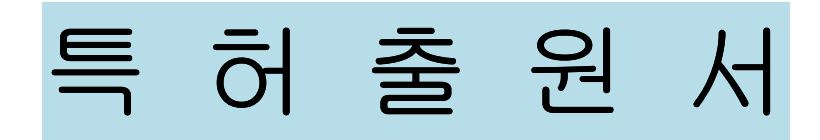

#### 출원인참조번호 : K10122 대리인참조번호 : PN125367KR

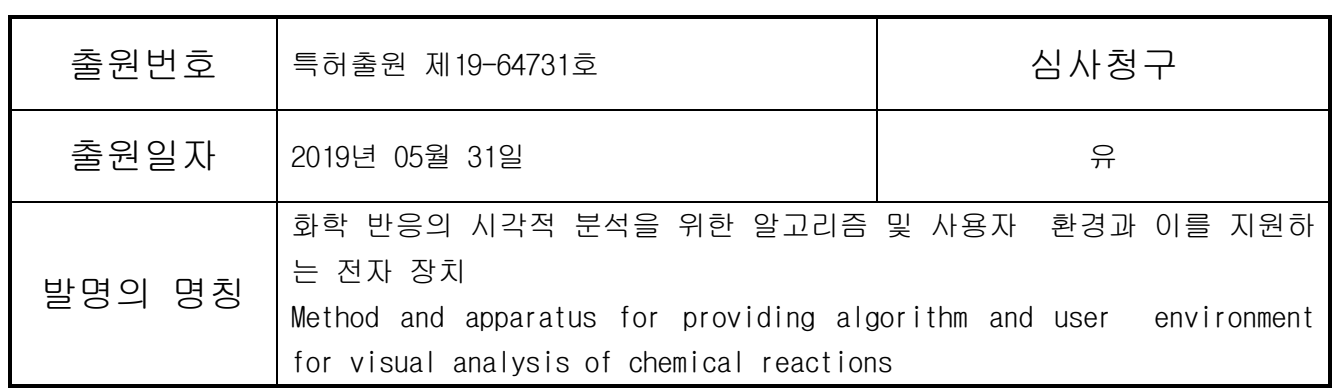

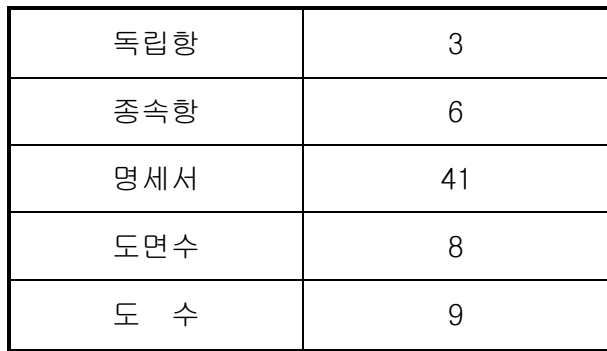

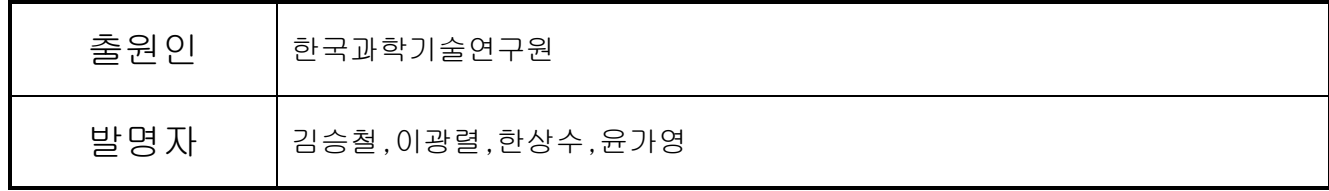

리 & 목 특 허 법 인

TEL:(耲)588-8585 FAX:588-8547~8

### 관 인 생 략

# 출원번호통지서

- 출 원 일 자 2019.05.31
- 특 기 사 항 심사청구(유) 공개신청(무) 참조번호(8)
- 출 원 번 호 10-2019-0064731 ( 1-1-2019-0563157-12)
- 출원인 명칭 한국과학기술연구원(3-1998-007751-8)
- 대리인 성명 리앤목 특허법인(9-2005-100002-8)
- 발명자 성명 김승철 이광렬 한상수 윤가영
- 화학 반응의 시각적 분석을 위한 알고리즘 및 사용자 환경과 이를 지원하 발명의 명칭 는 전자 장치

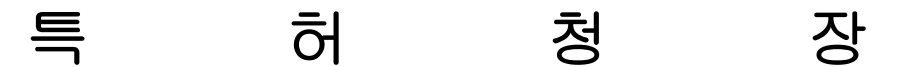

<< 안내 >>

1. 귀하의 출원은 위와 같이 정상적으로 접수되었으며, 이후의 심사 진행상황은 출원번호를 통 해 확인하실 수 있습니다.

2. 출원에 따른 수수료는 접수일로부터 다음날까지 동봉된 납입영수증에 성명. 납부자번호 등 을 기재하여 가까운 우체국 또는 은행에 납부하여야 합니다. ※ 납부자번호 : 0131(기관코드) + 접수번호

3. 귀하의 주소, 연락처 등의 변경사항이 있을 경우, 즉시 [특허고객번호 정보변경(경정), 정정 신고서]를 제출하여야 출원 이후의 각종 통지서를 정상적으로 받을 수 있습니다. ※ 특허로(patent.go.kr) 접속 > 민원서식다운로드 > 특허법 시행규칙 별지 제5호 서식

4. 특허(실용신안등록)출원은 명세서 또는 도면의 보정이 필요한 경우, 등록결정 이전 또는 의 견서 제출기간 이내에 출원서에 최초로 첨부된 명세서 또는 도면에 기재된 사항의 범위 안에 서 보정할 수 있습니다.

5. 외국으로 출원하고자 하는 경우 PCT 제도(특허·실용신안)나 마드리드 제도(상표)를 이용할 수 있습니다. 국내출원일을 외국에서 인정받고자 하는 경우에는 국내출원일로부터 일정한 기 간 내에 외국에 출원하여야 우선권을 인정받을 수 있습니다.

※ 제도 안내 : http://www.kipo.go.kr-특허마당-PCT/마드리드

※ 우선권 인정기간 : 특허·실용신안은 12개월, 상표·디자인은 6개월 이내

※ 미국특허상표청의 선출원을 기초로 우리나라에 우선권주장출원 시, 선출원이 미공개상태이면, 우선일로부 터 16개월 이내에 미국특허상표청에 [전자적교환허가서(PTO/SB/39)를 제출하거나 우리나라에 우선권 증명서류 를 제출하여야 합니다.

6. 본 출원사실을 외부에 표시하고자 하는 경우에는 아래와 같이 하여야 하며, 이를 위반할 경 우 관련법령에 따라 처벌을 받을 수 있습니다.

※ 특허출원 10-2010-0000000, 상표등록출원 40-2010-0000000

## 【서지사항】

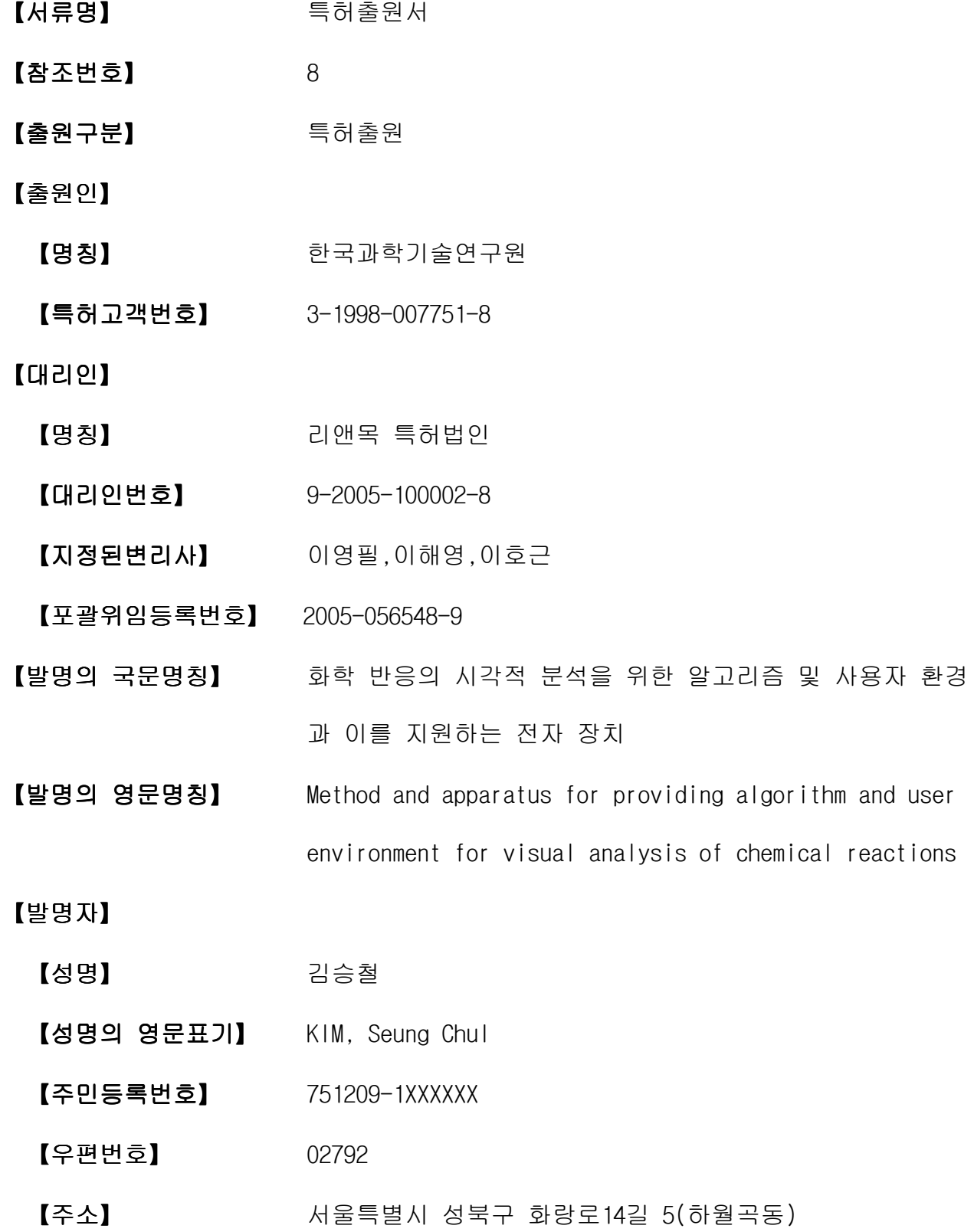

【발명자】

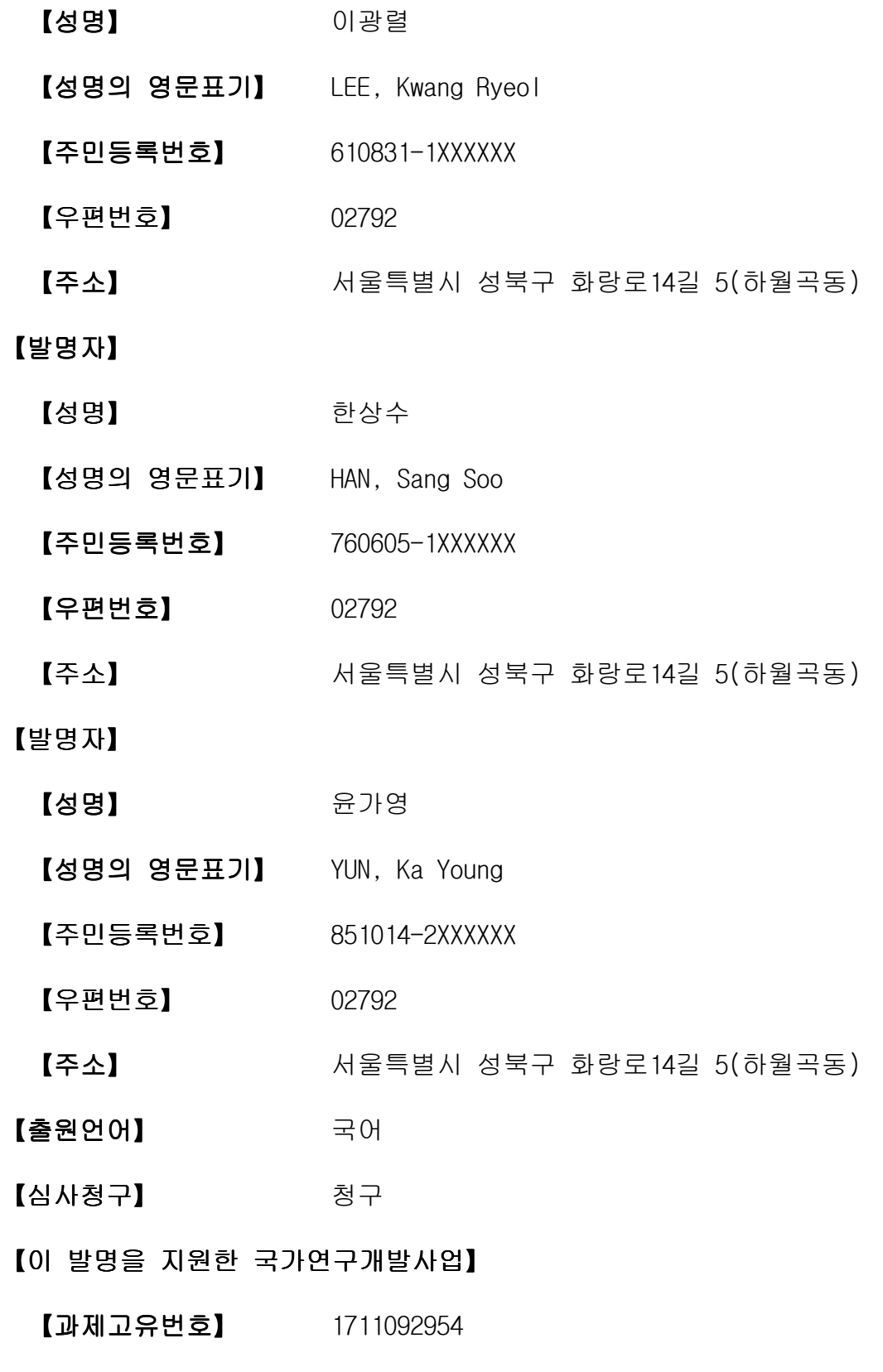

【부처명】 과학기술정보통신부 】

- 【연구관리 전문기관】 한국연구재단 】
- $[27 \times 27]$  아버지는 사용하게 하였다. 아직 아이들 사람 (R&D)
- 【연구과제명】 태마형 웹플랫폼 개발용 나노구조 모델링 및 전산모사 기법 집적화 기술 개발
- 【기여율】 1/1
- 【**주관기관】** 한국과학기술연구원
- 【연구기간】 2019.02.01 ~ 2019.12.31 】
- 【취지】 위와 같이 특허청장에게 제출합니다.
	- 대리인 리앤목 특허법인 (서명 또는 인)

#### 【수수료】

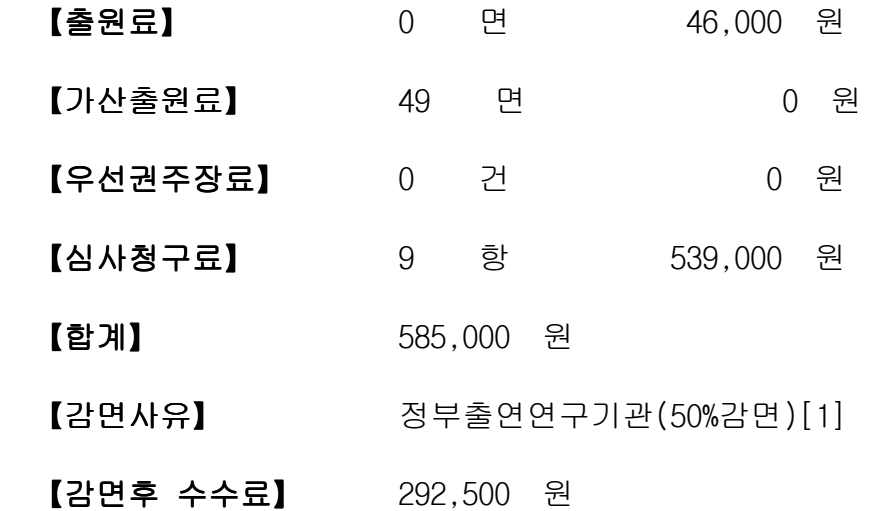

#### 【발명의 설명】

#### 【발명의 명칭】

화학 반응의 시각적 분석을 위한 알고리즘 및 사용자 환경과 이를 지원하는 전자 장치 {Method and apparatus for providing algorithm and user environment for visual analysis of chemical reactions}

#### 【기술분야】

【0001】본 개시는 화학 반응을 분석하는 화학 반응 분석 장치 및 상기 장치 를 이용하여 화학 반응을 분석하는 방법에 관한 것이다.

#### 【발명의 배경이 되는 기술】

【0002】화학 반응을 분석하는 데에는 화학 반응에 관련된 화학 반응식 및 화학 반응식에 관련된 정보가 이용된다. 하나의 화학 반응은 여러 개의 중간 반응 을 포함할 수 있으며, 전체 화학 반응은 많은 화학 물질 및 복잡한 화학 반응 경로 를 포함할 수 있다.

【0003】종래에는 화학 반응에 관련된 화학 물질 및 화학 반응 경로를 전자 장치의 디스플레이를 통해 쉽게 입력하고 확인할 수 있는 방법이 부재하였다. 따 라서, 사용자는 화학 물질 및 화학 반응 경로를 수기로 작성하여 화학 반응을 파악 하였다. 따라서, 화학 반응이 복잡한 단계로 구성될 경우 사용자가 한 눈에 전체 화학 반응을 파악하기 어렵고, 각 단계 및 반응 경로와 관련된 정보에 사용자가 쉽 게 접근하기 어려운 문제점이 존재하였다.

【0004】따라서, 분석하고자 하는 화학 반응을 용이하게 시각적으로 나타내 며 화학 반응에 관련된 정보에 쉽게 접근할 수 있는 화학 반응 분석 장치 및 화학 반응 분석 방법이 요구되고 있다.

#### 【선행기술문헌】

【특허문헌】

【0005】(특허문헌 0001) 대한민국 특허청 등록특허공보 10-1675348

#### $[$  발명의 내용 $]$

#### 【해결하고자 하는 과제】

【0006】본 개시는 분석하고자 하는 화학 반응을 전자 장치의 사용자 인터페 이스를 이용하여 시각적으로 디스플레이하고, 화학 반응에 관련된 세부 정보를 제 공하는 화학 반응 분석 장치 및 상기 장치를 이용하여 화학 반응을 분석하는 방법 을 제공하고자 한다.

【0007】개시된 실시예들이 이루고자 하는 기술적 과제는 상기된 바와 같은 기술적 과제들로 한정되지 않으며, 또 다른 기술적 과제들이 유추될 수 있다.

#### 【과제의 해결 수단】

【0008】본 개시의 일 실시예에 따른 화학 반응 분석 장치가 화학 반응을 분 석하는 방법은, 복수의 화학 반응 단계들에 관련된 제1 입력을 수신하는 단계; 상 기 제1 입력에 기초하여 상기 복수의 화학 반응 단계들을 디스플레이하는 단계; 상 기 복수의 화학 반응 단계들 중에서 제1 화학 반응 단계 및 제2 화학 반응 단계를 연결하는 제1 단위 화학 반응 경로와 관련된 제2 입력을 수신하는 단계; 상기 제2 입력에 기초하여 상기 제1 단위 화학 반응 경로를 디스플레이하는 단계; 상기 제1 화학 반응 단계 및 상기 제1 단위 화학 반응 경로 중 적어도 하나를 선택하는 제3 입력을 수신하는 단계; 및 상기 제3 입력에 대응하는 세부 정보를 디스플레이하는 단계를 포함할 수 있다.

【0009】또한, 상기 제3 입력에 대응하는 세부 정보를 디스플레이하는 단계 는, 상기 제1 화학 반응 단계를 선택하는 상기 제3 입력에 대응하여, 상기 제1 화 학 반응 단계에 포함된 적어도 하나의 화학 물질에 관련된, 화학 구조 정보, 전자 구조 정보 및 에너지 정보 중 적어도 하나를 디스플레이하는 단계를 포함할 수 있 다.

【0010】또한, 상기 제3 입력에 대응하는 세부 정보를 디스플레이하는 단계 는, 상기 제1 단위 화학 반응 경로를 선택하는 상기 제3 입력에 대응하여, 상기 제 1 단위 화학 반응 경로에 대응하는 화학 반응에 관련된, 반응 다이어그램 정보, 활 성화 에너지 정보, 전이 상태 정보 및 상기 화학 반응에 따른 화학 및 원자 구조 변화 정보 중 적어도 하나를 디스플레이하는 단계를 포함할 수 있다.

【0011】또한, 상기 방법은, 상기 제1 화학 반응 단계 및 상기 제2 화학 반 응 단계를 선택하는 제4 입력에 대응하여, 상기 제1 화학 반응 단계와 상기 제2 화 학 반응 단계 사이의화학 반응 경로에 대응하는 화학 반응에 관련된, 반응 다이어 그램 정보, 활성화 에너지 정보, 전이 상태 및 상기 화학 반응에 따른 화학 구조

변화 중 적어도 하나를 디스플레이하는 단계를 더 포함할 수 있다.

【0012】또한, 상기 방법은, 상기 제1 단위 화학 반응 경로에 대응하는 화학 양론적 오류나 화학 반응식의 계수(coefficient) 또는 첨자(subscript)의 오류가 있는지 여부를 식별하는 단계; 및 상기 화학양론적 오류나 화학 반응식의 계수 또 는 첨자의 오류에 대응하여, 상기 제1 단위 화학 반응 경로에 의해 연결된 상기 제 1 화학 반응 단계 및 상기 제2 화학 반응 단계 중 적어도 하나의 화학 반응 단계의 계수 또는 첨자를 교정하는 단계를 더 포함할 수 있다.

【0013】또한, 상기 복수의 화학 반응 단계들에 관련된 제1 입력은, 상기 복 수의 화학 반응 단계 각각에 대해 상기 복수의 화학 반응 단계 각각에 포함된 적어 도 하나의 화학 물질의 화학식을 포함하는 GUI 개체를 생성하는 입력이고, 상기 제 1 단위 화학 반응 경로와 관련된 제2 입력은, 상기 제1 단위 화학 반응 경로에 의 해 연결된 제1 화학 반응 단계에 대응하는 제1 GUI 개체와 제2 화학 반응 단계에 대응하는 제2 GUI 개체를 연결하는 제3 GUI 개체를 생성하는 입력이고, 상기 제3 GUI 개체는 적어도 하나의 직선 화살표 또는 적어도 하나의 곡선 화살표를 포함하 는 것일 수 있다.

【0014】또한, 상기 방법은, 화학 반응 정보를 계산하는 프로그램으로부터, 상기 프로그램이 계산하거나 획득한, 상기 제3 입력에 대응하는 세부 정보를 획득 하는 단계를 더 포함할 수 있다.

【0015】본 개시의 일 실시예에 따른 화학 반응 분석 장치는, 디스플레이; 사용자 입력부; 및 상기 사용자 입력부가 복수의 화학 반응 단계들에 관련된 제1 입력을 수신하도록 제어하고, 상기 디스플레이가 상기 제1 입력에 기초하여 상기 복수의 화학 반응 단계들을 디스플레이하도록 제어하고, 상기 사용자 입력부가 상 기 복수의 화학 반응 단계들 중에서 제1 화학 반응 단계 및 제2 화학 반응 단계를 연결하는 제1 단위 화학 반응 경로와 관련된 제2 입력을 수신하도록 제어하고, 상 기 디스플레이가 상기 제2 입력에 기초하여 상기 제1 단위 화학 반응 경로를 디스 플레이하도록 제어하고, 상기 사용자 입력부가 상기 제1 화학 반응 단계 및 상기 제1 단위 화학 반응 경로 중 적어도 하나를 선택하는 제3 입력을 수신하도록 제어 하고, 상기 디스플레이가 상기 제3 입력에 대응하는 세부 정보를 디스플레이하도록 제어하는 적어도 하나의 프로세서를 포함할 수 있다.

【0016】본 개시의 일 실시예에 따른 컴퓨터 프로그램 제품은 컴퓨터로 읽을 수 있는 기록 매체를 포함할 수 있고, 상기 기록 매체는, 제1 항 내지 제 10항 중 어느 한 항의 방법을 컴퓨터가 수행하기 위한 명령어들이 기록된 것일 수 있다.

#### 【발명의 효과】

【0017】본 개시의 일 실시예에 따른 화학 반응 분석 장치는 사용자가 화학 반응과 관련된 화학 반응 단계 및 단위 화학 반응 경로를 디스플레이 상에 GUI 개 체로서 쉽게 입력하고 수정할 수 있도록 하는 편의성을 제공할 수 있다. 또한, 화 학 반응 장치는 사용자로부터 수신한 입력을 기초로 화학 반응 단계 및 단위 화학 반응 경로를 디스플레이에 디스플레이함으로써 사용자가 전체 화학 반응과 관련된 정보를 시각적으로 쉽게 파악할 수 있도록 하는 편의성을 제공할 수 있다.

【0018】또한, 본 개시의 일 실시예에 따른 화학 반응 분석 장치는 디스플레 이 상에 디스플레이된 화학 반응과 관련된 화학 반응 단계 또는 단위 화학 반응 경 로를 선택하는 입력에 대응하여 세부 정보를 표시함으로써, 사용자가 화학 반응과 관련된 세부 정보를 쉽게 파악할 수 있도록 하는 편의성을 제공할 수 있다.

#### 【도면의 간단한 설명】

【0019】도 1은 본 개시의 일 실시예에 따른 화학 반응을 분석하는 방법의 개념을 설명하기 위한 도면이다.

도 2는 본 개시의 일 실시예에 따른 화학 반응 분석 장치가 화학 반응을 분 석하는 방법을 나타내는 순서도이다.

도 3a은 본 개시의 일 실시예에 따른 화학 반응 단계 및 단위 화학 반응 경 로를 설명하기 위한 도면이다.

도 3b는 본 개시의 일 실시예에 따른 화학 반응 분석 장치가 주반응 및 부반 응을 포함하는 화학 반응을 디스플레이하는 것을 설명하기 위한 도면이다

도 4는 본 개시의 일 실시예에 따른 화학 반응 분석 장치가 화학 반응 단계 에 관련된 세부 정보를 디스플레이하는 것을 설명하기 위한 도면이다.

도 5는 본 개시의 일 실시예에 따른 화학 반응 분석 장치가 디스플레이하는, 화학 반응 단계에 관련된 세부 정보를 설명하기 위한 도면이다.

도 6은 본 개시의 일 실시예에 따른 화학 반응 분석 장치가 디스플레이하는, 화학 반응 단계에 관련된 세부 정보를 설명하기 위한 도면이다.

도 7은 본 개시의 일 실시예에 따른 화학 반응 분석 장치가 디스플레이하는, 단위 화학 반응 경로에 관련된 세부 정보를 설명하기 위한 도면이다.

도 8은 본 개시의 일 실시예에 따른 화학 반응 분석 장치가 순환형 화학 반 응에 관련된 정보를 디스플레이하는 것을 설명하기 위한 도면이다.

도 9는 본 개시의 일 실시예에 따른 화학 반응 분석 장치의 블록도이다.

#### 【발명을 실시하기 위한 구체적인 내용】

【0020】아래에서는 첨부한 도면을 참조하여 본 개시가 속하는 기술 분야에 서 통상의 지식을 가진 자가 용이하게 실시할 수 있도록 본 개시의 실시예를 상세 히 설명한다. 그러나 본 개시는 여러 가지 상이한 형태로 구현될 수 있으며 여기에 서 설명하는 실시예에 한정되지 않는다. 그리고 도면에서 본 개시를 명확하게 설명 하기 위해서 설명과 관계없는 부분은 생략하였으며, 명세서 전체를 통하여 유사한 부분에 대해서는 유사한 도면 부호를 붙였다.

【0021】본 개시의 일부 실시예는 기능적인 블록 구성들 및 다양한 처리 단 계들로 나타내어질 수 있다. 이러한 기능 블록들의 일부 또는 전부는, 특정 기능들 을 실행하는 다양한 개수의 하드웨어 및/또는 소프트웨어 구성들로 구현될 수 있다. 예를 들어, 본 개시의 기능 블록들은 하나 이상의 마이크로프로세서들에 의 해 구현되거나, 소정의 기능을 위한 회로 구성들에 의해 구현될 수 있다. 또한, 예

를 들어, 본 개시의 기능 블록들은 다양한 프로그래밍 또는 스크립트 언어로 구현 될 수 있다. 기능 블록들은 하나 이상의 프로세서들에서 실행되는 알고리즘으로 구 현될 수 있다. 또한, 본 개시는 전자적인 환경 설정, 신호 처리, 및/또는 데이터 처리 등을 위하여 종래 기술을 채용할 수 있다. "매커니즘", "요소", "수단" 및 "구성"등과 같은 용어는 넓게 사용될 수 있으며, 기계적이고 물리적인 구성들 로서 한정되는 것은 아니다.

【0022】명세서 전체에서, 어떤 부분이 다른 부분과 "연결"되어 있다고 할 때, 이는 "직접적으로 연결"되어 있는 경우뿐 아니라, 그 중간에 다른 소자를 사이 에 두고 "전기적으로 연결"되거나 "소프트웨어적으로 연결"되어 있는 경우도 포함 한다. 또한 어떤 부분이 어떤 구성요소를 "포함"한다고 할 때, 이는 특별히 반대되 는 기재가 없는 한 다른 구성요소를 제외하는 것이 아니라 다른 구성요소를 더 포 함할 수 있는 것을 의미한다.

【0023】또한, 도면에 도시된 구성 요소들 간의 연결 선 또는 연결 부재들은 기능적인 연결 및/또는 물리적 또는 회로적 연결들을 예시적으로 나타낸 것일 뿐이 다. 실제 장치에서는 대체 가능하거나 추가된 다양한 기능적인 연결, 물리적인 연 결, 또는 회로 연결들에 의해 구성 요소들 간의 연결이 나타내어질 수 있다.

【0024】또한, 본 명세서에서 사용되는 "제 1" 또는 "제 2" 등과 같이 서수를 포함하는 용어는 다양한 구성 요소들을 설명하는데 사용할 수 있지만, 상기 구성 요소들은 상기 용어들에 의해 한정되어서는 안 된다. 상기 용어들은 하나의 구성 요소를 다른 구성 요소로부터 구별하는 목적으로만 사용된다.

【0025】본 개시에서 "화학 반응 분석"은, 화학 반응 분석 장치가 화학 물질, 화학 구조, 반응식, 반응 경로, 에너지 등 화학 반응에 관련된 다양한 정보 를 처리하고, 디스플레이를 통해 사용자에게 화학 반응에 관련된 정보를 시각적으 로 제공하는 것을 의미한다.

【0026】본 개시에서 "화학 반응 단계"는, 화학 반응식(chemical equation) 의 좌측 화학식(chemical formula) 또는 우측 화학식을 의미한다. 화학 반응식의 좌측 화학식 또는 우측 화학식은 각각 화학 반응에 관련된 적어도 하나의 화학 물 질을 포함할 수 있고, 화학 물질의 상(state) 정보를 더 포함할 수 있다. 화학 반 응에 관련된 화학 물질은, 반응물(reactant), 생성물(product), 중간생성물 (intermediate), 촉매(catalyst), 시약(reagent) 등 다양한 화학 물질을 포함할 수 있다. 반응물 또는 생성물은 각각 적어도 하나의 화학 물질을 포함할 수 있다.

【0027】본 개시에서 "단위 화학 반응 경로"는, 화학 반응식의 좌측 화학식 과 우측 화학식을 연결하는, 적어도 하나의 일방향 화살표, 쌍방향 화살표 또는 서 로 반대의 방향을 가리키는 이중 화살표(double arrow)를 의미한다. 즉, 단위 화 학 반응 경로는 좌측 화학식과 우측 화학식 사이의 화학 반응을 나타내며, 제1 화 학 반응 단계와 제2 화학 반응 단계를 연결하는 화살표를 의미한다. 또한, 단위 화학 반응 경로는 화살표 주위에 표시되는, 촉매, 시약 등 화학 반응에 관련된 화 학 물질을 더 포함할 수도 있다.

【0028】본 개시에서 화학식에 위 첨자 '\*'가 있는 화학 물질은 촉매 등 반 응물이나 생성물이 아닌 다른 물질에 결합된 화학 물질을 의미한다.

【0029】본 개시에서 화학 반응, 화학 반응식에 대한 상세한 내용은 일반화 학, 유기화학 등 화학 반응과 관련된 분야에서 일반적으로 알려진 내용에 의해 설 명될 수 있다.

【0030】이하 첨부된 도면을 참조하여 본 개시를 상세히 설명하기로 한다.

【0031】도 1은 본 개시의 일 실시예에 따른 화학 반응을 분석하는 방법의 개념을 설명하기 위한 도면이다.

【0032】본 개시의 일 실시예에 따른 화학 반응 분석 장치(10)는 화학 반응 에 관련된 다양한 정보를 처리하고 디스플레이할 수 있다. 예를 들어, 화학 반응 분석 장치(10)는 복수의 화학 반응 단계들에 관련된 제1 입력을 사용자로부터 수신 하고, 제1 입력에 기초하여 복수의 화학 반응 단계들을 디스플레이할 수 있다. 또 한, 화학 반응 분석 장치(10)는 복수의 화학 반응 단계들 중에서 제1 화학 반응 단 계 및 제2 화학 반응 단계를 연결하는 제1 단위 화학 반응 경로와 관련된 제2 입력 을 사용자로부터 수신하고, 제2 입력에 기초하여 제1 단위 화학 반응 경로를 디스 플레이할 수 있다.

【0033】도 1을 참조하면, 화학 반응 분석 장치(10)는 화학 반응 분석 장치 (10)의 디스플레이(13)에 복수의 화학 반응 단계(110-1 내지 110-10)에 관련된 전 체 화학 반응 경로를 시각적으로 디스플레이할 수 있다. 예를 들어, 화학 반응 분 석 장치(10)는 수소 기체(H2(g)) 및 산소 기체(O2(g))가 최초 반응물이고, 정반응물인 과산화수소 기체(H2O2(g))와 부반응물인 수증기 (H2O(g))가 최종 생성물인 화학 반응에 관련된 전체 화학 반응 경로를 디스플레이(13)에 디스플레이할 수 있다.

【0034】예를 들어, 화학 반응 분석 장치(10)는 수소 기체(H2(g)) 및 산소 기 체(O2(g))를 포함하는 제1 화학 반응 단계(110-1), 및 2개의 수소 원자(2H\*) 및 산소 분자(O<sup>2</sup> \*)를 포함하는 제2 화학 반응 단계(110-2)에 관련된 제1 입력을 사용자로부 터 수신하고, 제1 입력에 기초하여 제1 화학 반응 단계(110-1) 및 제2 화학 반응 단계(110-2)를 디스플레이할 수 있다.

【0035】또한, 화학 반응 분석 장치(10)는 제1 화학 반응 단계(110-1) 및 제 2 화학 반응 단계(110-2)를 연결하는 제1 단위 화학 반응 경로(120)에 관련된 제2 입력을 사용자로부터 수신하고, 제2 입력에 기초하여 제1 단위 화학 반응 경로 (120)를 디스플레이할 수 있다.

【0036】전술한 바와 같은 방법으로, 화학 반응 분석 장치(10)는 도 1에 도 시된 복수의 화학 반응 단계들(예를 들어, 최종 생성물인 과산화수소 기체(H2O2(g)) 를 포함하는 화학 반응 단계)에 관련된 입력을 사용자로부터 수신하고, 수신된 입 력에 기초하여 복수의 화학 반응 단계들을 디스플레이할 수 있다. 또한, 화학 반 응 분석 장치(10)는 도 1에 도시된 복수의 단위 화학 반응 경로에 관련된 입력을 사용자로부터 수신하고, 수신된 입력에 기초하여 복수의 단위 화학 반응 경로를 디 스플레이할 수 있다.

【0037】또한, 본 개시의 일 실시예에 따른 화학 반응 분석 장치(10)는 제1

화학 반응 단계(110-1) 및 제1 단위 화학 반응 경로(120) 중 적어도 하나를 선택하 는 제3 입력을 사용자로부터 수신하고, 제3 입력에 대응하는 세부 정보(미도시)를 디스플레이할 수 있다. 화학 반응 분석 장치(10)가 제3 입력에 대응하는 세부 정 보를 표시하는 방법에 대해서는 이하 첨부된 도면을 참조하여 상세히 설명한다.

【0038】도 2는 본 개시의 일 실시예에 따른 화학 반응 분석 장치가 화학 반 응을 분석하는 방법을 나타내는 순서도이다.

【0039】도 2를 참조하면, 210 단계에서, 화학 반응 분석 장치(10)는 복수의 화학 반응 단계들에 관련된 제1 입력을 수신할 수 있다.

【0040】화학 반응 분석 장치(10)는 사용자 입력부(11)를 통해서 사용자로부 터 복수의 화학 반응 단계들에 관련된 제1 입력을 수신할 수 있다.

【0041】제1 입력은 복수의 화학 반응 단계 모두에 관련된 정보를 한 번에 입력하는 것을 의미할 수 있고, 또는 복수의 화학 반응 단계 각각을 입력하는 서로 상이한 입력들로 구성될 수도 있다. 이하에서는 설명의 편의를 위해 복수의 화학 반응 단계 중 하나의 화학 반응 단계를 입력하는 것을 예로 들어 설명한다.

【0042】본 개시의 일 실시예에 따르면, 제1 입력은 화학 반응 단계에 대응 하는 화학식을 입력하는 것일 수 있다. 즉, 제1 입력은 화학 반응 단계에 포함된 적어도 하나의 화학 물질 또는 전술한 적어도 하나의 화학 물질의 화학식을 입력하 는 것을 포함할 수 있다. 제1 입력은 화학 반응식을 나타내는 '+' 등의 적어도 하 나의 화학 기호를 입력하는 것을 더 포함할 수 있다. 또한, 제1 입력은 화학 물질

의 상(state) 정보를 입력하는 것을 더 포함할 수 있다.

【0043】또한, 제1 입력은 화학 반응 단계에 포함된 적어도 하나의 화학 물 질의 화학식을 포함하는 그래픽 사용자 인터페이스(graphic user interface, 이하 GUI) 개체를 생성하는 입력일 수 있다. GUI 개체는 화학 반응 단계에 대응하는 것 일 수 있다.

【0044】또한, 제1 입력은 화학 반응 분석 장치(10)가 화학 반응 분석 장치 (10)에 저장된 화학 반응 단계에 관련된 정보 또는 외부 전자 장치(예를 들면, 서 버)에 저장된 화학 반응 단계에 관련된 정보를 불러오기(load)하기 위해 화학 반응 분석 장치(10)를 제어하는 사용자 입력일 수 있다. 화학 반응 분석 장치(10) 또는 외부 전자 장치에 저장된 화학 반응 단계에 관련된 정보는 다양한 화학 반응에 관 련된 다양한 화학 반응 단계들에 대한 정보를 포함할 수 있다. 제1 입력은 사용자 가 화학 반응 분석 장치(10)를 제어하여 기 저장된 화학 반응 단계에 관련된 정보 중 적어도 하나의 정보를 선택하는 것일 수 있다.

【0045】220 단계에서, 화학 반응 분석 장치(10)는 제1 입력에 기초하여 복 수의 화학 반응 단계들을 디스플레이할 수 있다.

【0046】화학 반응 분석 장치(10)는 210 단계에서 제1 입력을 통해 사용자로 부터 수신한 복수의 화학 반응 단계에 관련된 정보를 디스플레이(13)에 디스플레이 할 수 있다. 화학 반응 분석 장치(10)는 제1 입력에 기초하여 화학 반응 단계에 대응하는 GUI 개체를 생성하고 디스플레이(13)에 디스플레이할 수 있다. 예를 들 어, 화학 반응 분석 장치(10)는 사용자로부터 제1 입력을 통해 수신한 복수의 화학

반응 단계에 관련된 정보를 기초로 복수의 화학 반응 단계 각각에 대응하는 GUI 개 체를 생성할 수 있다. 화학 반응 분석 장치(10)는 생성된 GUI 개체를 디스플레이 (13)에 디스플레이할 수 있다.

【0047】화학 반응 단계에 대응하는 GUI 개체의 형태 및 화학 반응 분석 장 치(10)의 디스플레이(13) 상에서 GUI 개체가 디스플레이되는 영역 등은 임의로 정 해질 수 있으며, 화학 반응 분석 장치(10)의 사용자 입력부(11)를 통해 수신한 사 용자의 입력에 따라 정해질 수도 있다. 예를 들어, 화학 반응 단계에 대응하는 GUI 개체의 테두리, 색상 또는 음영이 시각적으로 표시될 수 있다. 물론, 화학 반 응 단계에 대응하는 GUI 개체의 형태는 다양하게 정해질 수 있으며, 전술한 예에 제한되지 않는다. 또한, 전술한 GUI 개체는 화학 반응식을 나타내는 화학 기호, 화학 물질의 상(state) 정보 등을 더 포함할 수도 있다.

【0048】230 단계에서, 화학 반응 분석 장치(10)는 복수의 화학 반응 단계들 중에서 제1 화학 반응 단계 및 제2 화학 반응 단계를 연결하는 제1 단위 화학 반응 경로와 관련된 제2 입력을 수신할 수 있다.

【0049】화학 반응 분석 장치(10)는 사용자 입력부(11)를 통해서 사용자로부 터 제1 단위 화학 반응 경로에 관련된 제2 입력을 수신할 수 있다.

【0050】본 개시의 일 실시예에 따르면, 제2 입력은, 제1 화학 반응 단계와 제2 화학 반응 단계를 연결하는 화살표를 입력하는 것일 수 있다. 즉, 제2 입력은 제1 화학 반응 단계에 대응하는 화학식과 제2 화학 반응 단계에 대응하는 화학식 사이의 화학 반응을 나타내는 화살표를 입력하는 것일 수 있다. 화살표는, 적어도

하나의 일방향 화살표, 쌍방향 화살표 또는 서로 반대의 방향을 가리키는 이중 화 살표일 수 있다. 또한, 제2 입력은 촉매, 시약 등 화학 반응과 관련된 화학 물질 을 입력하는 것을 더 포함할 수 있다. 제2 입력으로 입력되는 화살표의 형태, 개 수 또는 방향은 단위 화학 반응 단계를 통해 나타내고자 하는 화학 반응식에 따라 다양하게 정해질 수 있다. 예를 들어, 제2 입력으로 입력되는 화살표는 직선 화살 표 수 있고, 또는 곡선 화살표일 수도 있다.

【0051】또한, 제2 입력은 제1 단위 화학 반응 경로에 대응하는 GUI 개체를 생성하는 입력일 수 있다. 제1 단위 화학 반응 경로에 대응하는 GUI 개체는 제1 화학 반응 단계와 제2 화학 반응 단계를 연결하는 것일 수 있다. 예를 들어, 제1 단위 화학 반응 경로에 대응하는 제3 GUI 개체는 제1 화학 반응 단계에 대응하는 제1 GUI 개체와 제2 화학 반응 단계에 대응하는 제2 GUI 개체를 연결하는 것일 수 있다. 제3 GUI 개체는 적어도 하나의 직선 화살표 또는 적어도 하나의 곡선 화살 표를 포함할 수 있다.

【0052】240 단계에서, 화학 반응 분석 장치(10)는 제2 입력에 기초하여 제1 단위 화학 반응 경로를 디스플레이할 수 있다.

【0053】화학 반응 분석 장치(10)는 230 단계에서 제2 입력을 통해 사용자로 부터 수신한 제1 단위 화학 반응 경로에 관련된 정보를 디스플레이(13)에 디스플레 이할 수 있다. 화학 반응 분석 장치(10)는 제2 입력에 기초하여 화학 반응 단계에 대응하는 GUI 개체를 생성하고 디스플레이(13)에 디스플레이할 수 있다. 예를 들 어, 화학 반응 분석 장치(10)는 사용자로부터 제2 입력을 통해 수신한 제1 단위 화

학 반응 경로에 관련된 정보를 기초로 제1 단위 화학 반응 경로에 대응하는 GUI 개 체를 생성할 수 있다. 화학 반응 분석 장치(10)는 생성된 GUI 개체를 디스플레이 (13)에 디스플레이할 수 있다.

【0054】단위 화학 반응 경로에 대응하는 제3 GUI 개체의 형태 및 화학 반응 분석 장치(10)의 디스플레이(13) 상에서 제3 GUI 개체가 디스플레이되는 영역 등은 임의로 정해질 수 있으며, 화학 반응 분석 장치(10)의 사용자 입력부(11)를 통해 수신한 사용자의 입력에 따라 정해질 수도 있다. 예를 들어, 제3 GUI 개체의 테두 리, 색상 또는 음영이 시각적으로 표시될 수 있다. 물론, 제3 GUI 개체의 형태는 다양하게 정해질 수 있으며, 전술한 예에 제한되지 않는다. 또한, 제3 GUI 개체는, 화살표 주위에 표시되는 촉매, 시약 등 화학 반응에 관련된 화학 물질을 더 포함할 수도 있다.

【0055】또한, 화학 반응 분석 장치(10)는 사용자 입력부(11)를 통해 사용자 로부터 수신한 제어 입력에 기초하여, 디스플레이(13)에 디스플레이된 화학 반응 단계 또는 단위 화학 반응 경로에 대해 삭제, 위치 변경, 형태 변경, 또는 강조 등 의 편집 동작을 수행할 수 있다.

【0056】본 개시의 일 실시예에 따르면, 화학 반응 분석 장치(10)는 사용자 로부터 입력 받은 화학 반응 단계 또는 단위 화학 반응 경로에 오류가 있는지 여부 를 식별하고, 오류를 교정할 수 있다.

【0057】예를 들어, 화학 반응식은 일반적으로 반응물에 포함된 원자의 개수 와 및 생성물에 포함된 원자의 개수가 일치해야 한다. 따라서, 화학 반응 분석 장 치(10)는 단위 화학 반응 경로에 대응하는 화학 반응식에 포함된 원자의 개수에 기 초하여, 단위 화학 반응 경로에 대응하는 화학양론적 오류나 화학 반응식의 계수 (coefficient) 또는 첨자(subscript)의 오류가 있는지 여부를 식별할 수 있다.

【0058】또한, 화학 반응 분석 장치(10)는 화학양론적 오류, 화학 반응식의 계수 또는 첨자의 오류에 대응하여, 제1 단위 화학 반응 경로에 의해 연결된 제1 화학 반응 단계 및 제2 화학 반응 단계 중 적어도 하나의 화학 반응 단계의 계수 또는 첨자를 교정할 수 있다. 화학 반응 분석 장치(10)는 화학 반응 단계의 계수 또는 첨자를 교정함으로써 화학 반응식에서 반응물에 포함된 원자의 개수와 및 생 성물에 포함된 원자의 개수가 일치하도록 할 수 있다.

【0059】또한, 화학 반응 분석 장치(10)는 사용자로부터 수신한 교정 입력에 기초하여 화학 반응 단계 또는 단위 화학 반응 경로의 오류를 교정할 수 있다. 예 를 들어, 화학 반응 분석 장치(10)는 화학 반응 단계 또는 단위 화학 반응 경로에 포함된 오류를 디스플레이(13)에 디스플레이할 수 있다. 화학 반응 분석 장치(1 0)는 사용자로부터 사용자 입력부(11)를 통해 오류를 교정하는 교정 입력을 수신할 수 있다. 화학 반응 분석 장치(10)는 수신한 교정 입력에 기초하여 오류를 교정할 수 있다.

【0060】210 단계 내지 240 단계를 통해 화학 반응 분석 장치(10)는 220 단 계에서 디스플레이한 복수의 화학 반응 단계들 각각에 관련된 단위 화학 반응 경로

를 모두 디스플레이(13)에 디스플레이함으로써, 복수의 화학 반응 단계들에 관련된 전체 화학 반응 경로를 시각적으로 표현할 수 있다. 화학 반응 분석 장치(10)는 전체 화학 반응 경로에 관하여 각각의 화학 반응 경로, 최초 반응물, 중간 생성물, 및 최종 생성물을 시각적으로 디스플레이할 수 있다.

【0061】210 단계 내지 240 단계를 통해 설명한 화학 반응을 분석하는 방법 에 따르면, 본 개시의 일 실시예에 따른 화학 반응 분석 장치(10)는 사용자가 화학 반응 단계 및 단위 화학 반응 경로를 디스플레이(13) 상에 GUI 개체로서 쉽게 입력 하고 수정할 수 있도록 하는 편의성을 제공할 수 있다.

【0062】또한, 화학 반응 분석 장치(10)는 사용자로부터 수신한 입력을 기초 로 화학 반응 단계 및 단위 화학 반응 경로를 디스플레이(13)에 디스플레이함으로 써, 사용자가 전체 화학 반응과 관련된 정보를 시각적으로 쉽게 파악할 수 있도록 하는 편의성을 제공할 수 있다.

【0063】250 단계에서, 화학 반응 분석 장치(10)는 제1 화학 반응 단계 및 제1 단위 화학 반응 경로 중 적어도 하나를 선택하는 제3 입력을 수신할 수 있다.

【0064】화학 반응 분석 장치(10)는 사용자 입력부(11)를 통해서 사용자로부 터 제1 화학 반응 단계 및 제1 단위 화학 반응 경로 중 적어도 하나를 선택하는 제 3 입력을 수신할 수 있다. 예를 들어, 제3 입력은 제1 화학 반응 단계에 대응하는 제1 GUI 개체 또는 제1 단위 화학 반응 경로에 대응하는 제3 GUI 개체를 선택하는 입력일 수 있다.

【0065】260 단계에서, 화학 반응 분석 장치(10)는 제3 입력에 대응하는 세 부 정보를 디스플레이할 수 있다.

【0066】제3 입력에 대응하는 세부 정보는, 제3 입력이 제1 화학 반응 단계 를 선택하는 것인 경우 제1 화학 반응 단계에 관련된 세부 정보를 의미하고, 제3 입력이 제1 단위 화학 반응 경로를 선택하는 것인 경우 제1 단위 화학 반응 경로에 관련된 세부 정보를 의미한다.

【0067】제1 화학 반응 단계에 관련된 세부 정보는, 제1 화학 반응 단계에 포함된 적어도 하나의 화학 물질에 관련된, 화학 구조 정보, 전자 구조(electronic structure) 정보 및 에너지 정보 중 적어도 하나를 포함할 수 있다.

【0068】화학 구조 정보는 화학 물질의 화학 구조식, 화학 물질의 원자 구조 및 화학 물질이 촉매 등 반응물이나 생성물이 아닌 다른 물질에 결합된 구조 중 적 어도 하나를 포함할 수 있다. 또한, 화학 물질이 화합물(chemical compound)인 경 우, 화학 구조 정보는 화합물의 분자 구조 및 결합 구조 중 적어도 하나를 포함할 수도 있다.

【0069】전자 구조 정보는 원자 또는 분자의 전자들의 분포에 관한 정보를 의미한다. 전자들의 분포는 공간에서 전자의 존재 확률을 의미하는 전자 밀도 (electron density) 또는 확률 분포 함수에 의해 표현될 수 있다. 또한 전자 구조 정보는 전자의 궤도함수(orbital)나 화학 물질과 관련된 상태 밀도(density of states, DOS)에 관한 정보를 포함할 수 있다. 상태 밀도는 단위 에너지 영역 내에

서 전자를 수용할 수 있는 에너지 준위의 수롤 의미한다. 상태 밀도에 관한 정보 는 에너지 준위 별 상태 밀도 함수 그래프를 포함할 수 있다. 또한, 전자 배치 구 조 정보는, 상태 밀도와 확률 분포 함수의 곱한 값인, 에너지 별 단위 부피당 점유 상태의 수에 관한 정보를 포함할 수 있다.

【0070】에너지 정보는 화학 물질에 가해질 수 있는 화학 변화에 의해 방출 될 수 있는 에너지에 대한 정보를 포함할 수 있다. 예를 들어, 화학 물질이 화합 물인 경우, 화학 물질에 관련된 에너지 정보는 분자들의 화학 결합에 의해 저장되 어 있는 에너지에 대한 정보를 포함할 수 있다.

【0071】제1 단위 화학 반응 경로에 관련된 세부 정보는, 제1 단위 화학 반 응 경로에 대응하는 화학 반응에 관련된, 반응 다이어그램 정보, 활성화 에너지 정 보, 전이 상태 정보 및 화학 반응에 따른 화학 구조 변화 정보 중 적어도 하나를 포함할 수 있다.

【0072】반응 다이어그램 정보는 반응 경로 또는 반응 좌표(reaction coordinate)에 따라 화학 물질의 에너지가 변화하는 다이어그램(또는, 그래프)을 포함할 수 있다.

【0073】전이 상태(transition state) 정보는 화학 반응 중 가장 높은 퍼텐 셜 에너지(potential energy)에 대응하는 상태에 대한 정보를 포함할 수 있다.

【0074】화학 반응에 따른 화학 구조 변화 정보는 화학 반응이 진행되면서 화학 물질의 화학 구조가 변화하는 과정을 시각적으로 표시하는 정보를 포함할 수

있다. 예를 들어, 화학 반응에 따른 화학 구조 변화 정보는 화학 구조 변화를 시 각적으로 표시하는 영상(video) 일 수 있다.

【0075】제1 화학 반응 단계 또는 제1 단위 화학 반응 경로에 관련된 세부 정보에 포함될 수 있는 정보는 전술한 바에 의해 제한되지 않고, 일반화학, 유기화 학 등 화학 반응과 관련된 분야에서 일반적으로 알려진 내용을 더 포함할 수 있다.

【0076】화학 반응 분석 장치(10)는 제3 입력에 대응하는 세부 정보를 다양 한 방법에 따라 디스플레이(13)의 다양한 영역에 디스플레이할 수 있다. 예를 들 어, 세부 정보는 제3 입력에 대응하는 제1 화학 반응 단계 또는 제1 단위 화학 반 응 경로가 디스플레이된 영역의 주변 영역에 팝업 창의 형태로 디스플레이될 수 있 다. 또한, 세부 정보는 오버레이(Overlay)의 형태로 디스플레이될 수 있고, 화학 반응 단계 및 화학 반응 경로가 디스플레이된 창(window)과 상이한 창에 디스플레 이될 수 있다. 또한, 사용자 입력부(11)를 통해 사용자로부터 수신된 제어 입력에 대응하여 제3 입력에 대응하는 세부 정보가 디스플레이되는 방법이 설정될 수 있다. 제3 입력에 대응하는 세부 정보가 디스플레이되는 방법은 전술한 방법에 의 해 제한되지 않고 다양하게 정해질 수 있다.

【0077】화학 반응 분석 장치(10)는 제3 입력에 대응하는 세부 정보를 저장 할 수 있다. 예를 들어, 화학 반응 분석 장치(10)는 화학 반응 단계에 관련된 세 부 정보 및 단위 화학 반응 경로에 관련된 세부 정보를 사용자로부터 입력 받아서 획득하거나 서버로부터 수신하여 획득하고, 획득된 세부 정보를 저장할 수 있다.

【0078】본 개시의 일 실시예에 따르면, 화학 반응 분석 장치(10)는 화학 반

응 정보를 계산하는 프로그램 또는 화학 반응을 전산 모사(Simulation)하는 전산 모사 프로그램으로부터 제3 입력에 대응하는 세부 정보를 획득할 수 있다. 예를 들어, 화학 반응 분석 장치(10)는 제1 입력, 제2 입력, 또는 제3 입력에 대응하여, 화학 반응 정보를 계산하는 프로그램 또는 전산 모사 프로그램에 화학 반응 단계에 관련된 세부 정보 또는 단위 화학 반응 경로에 관련된 세부 정보를 요청하는 신호 를 전송할 수 있다. 화학 반응 정보를 계산하는 프로그램 또는 전산 모사 프로그램 은 화학 반응 분석 장치(10)의 요청에 대응하여, 화학 반응 단계에 관련된 세부 정 보 또는 단위 화학 반응 경로에 관련된 세부 정보를 계산하거나 획득할 수 있다. 예를 들어, 화학 반응 단계에 관련된 세부 정보 또는 단위 화학 반응 경로에 관련 된 세부 정보는, 전술한 프로그램들이 계산하지 않고 전술한 프로그램들이 저장된 장치의 내부 DB를 검색하거나 인터넷 등 네트워크를 검색하여 획득할 수 있다. 화 학 반응 정보를 계산하는 프로그램 또는 전산 모사 프로그램은 화학 반응 분석 장 치(10) 또는 외부 전자 장치(예를 들면, 서버)에 저장되어 있을 수 있다.

【0079】또한, 본 개시의 일 실시예에 따른 화학 반응 분석 장치(10)는, 복 수의 화학 반응 단계 또는 복수의 단위 화학 반응 경로를 선택하는 입력에 대응하 여, 선택된 개체들이 관여하는 전체 화학 반응에 관련된 세부 정보를 디스플레이할 수 있다.

【0080】예를 들어, 화학 반응 분석 장치(10)는 제4 입력에 대응하여 화학 반응에 관련된, 반응 다이어그램 정보, 활성화 에너지 정보, 전이 상태 및 화학 반 응에 따른 화학 구조 변화 중 적어도 하나를 디스플레이할 수 있다. 제4 입력은

제1 화학 반응 단계 및 제2 화학 반은 단계를 선택하는 것일 수 있다. 전술한 화 학 반응은 제1 화학 반응 단계와 제2 화학 반응 단계 사이의 화학 반응 경로에 대 응하는 화학 반응일 수 있다. 즉, 화학 반응 분석 장치(10)는 제4 입력에 대응하 여, 제1 화학 반응 단계가 좌측/우측에 위치하고 제2 화학 반응 단계가 우측/좌측 에 위치하는 화학 반응식에 대응하는 화학 반응에 관련된 세부 정보를 표시할 수 있다.

【0081】제1 화학 반응 단계와 제2 화학 반응 단계 사이의화학 반응 경로는 하나 이상의 단위 화학 반응 경로를 포함할 수 있다. 제1 화학 반응 단계와 제2 화학 반응 단계 사이의 화학 반응 경로가 둘 이상의 단위 화학 반응 경로를 포함하 는 경우, 화학 반응 분석 장치(10)는 둘 이상의 단위 화학 반응 경로 각각에 대응 하는 반응 다이어그램을 연결한 하나의 전체 반응 다이어그램을 디스플레이할 수 있다. 또한, 화학 반응 분석 장치(10)는 중간 생성물에 해당하는 화학 반응 단계 를 전체 반응 다이어그램 상에 표시할 수 있다.

【0082】본 개시의 일 실시예에 따르면, 화학 반응 분석 장치(10)는 디스플 레이(13)의 일부 영역을 선택하는 사용자 입력을 수신할 수 있다. 화학 반응 분석 장치(10)는 수신한 사용자 입력에 기초하여, 선택된 영역에 포함된 화학 반응 단계 개체 및/또는 단위 화학 반응 경로 개체가 관여하는 전체 화학 반응에 관련된 세부 정보를 디스플레이할 수 있다. 화학 반응 분석 장치(10)가 세부 정보를 디스플레 이하는 방법은, 복수의 화학 반응 단계 또는 복수의 단위 화학 반응 경로를 선택하 는 입력에 대응하여 화학 반응 분석 장치(10)가 세부 정보를 디스플레이하는 전술

한 방법과 유사하므로, 상세한 내용은 생략한다.

【0083】210 단계 내지 260 단계를 통해 설명한 화학 반응을 분석하는 방법 에 따르면, 본 개시의 일 실시예에 따른 화학 반응 분석 장치(10)는 디스플레이 (13) 상에 디스플레이된 화학 반응과 관련된 화학 반응 단계 또는 단위 화학 반응 경로를 선택하는 입력에 대응하여 세부 정보를 표시함으로써, 사용자가 화학 반응 과 관련된 세부 정보를 쉽게 파악할 수 있도록 하는 편의성을 제공할 수 있다.

【0084】도 3a는 본 개시의 일 실시예에 따른 화학 반응 단계 및 단위 화학 반응 경로를 설명하기 위한 도면이다.

【0085】도 3a를 참조하면, 화학 반응 분석 장치(10)의 디스플레이(13) 상에 제1 화학 반응 단계(312), 제2 화학 반응 단계(314), 및 제1 단위 화학 반응 경로 (320)가 도시되어 있다.

【0086】제1 화학 반응 단계(312) 및 제2 화학 반응 단계(314) 각각은 도 3a 에 도시되지 않은 화학 반응 단계와 더 연결되어 있을 수 있다. 예를 들어, 도 3a 에 도시된 화학 반응 단계는 도 1에 도시된 복수의 화학 반응 단계 중 일부의 단계 일 수 있다. 제1 화학 반응 단계(312) 및 제2 화학 반응 단계(314) 각각은 도 1의 제2 화학 반응 단계(110-2) 및 제3 화학 반응 단계(110-3)에 대응될 수 있다. 도 3a에서와 마찬가지로, 도 4 내지 도 7에 도시된 화학 반응 단계는 도 1에 도시된 복수의 화학 반응 단계 중 일부의 화학 반응 단계에 대응될 수 있다.

【0087】화학 반응 분석 장치(10)는 사용자 입력부(11)를 통해서 사용자로부 터 복수의 화학 반응 단계들에 관련된 제1 입력을 수신할 수 있다. 예를 들어, 사 용자는 사용자 입력부(11)를 통해 '2H\*+O2\*'를 입력함으로써 제1 화학 반응 단계 (312)를 입력하고, 'OOH\*+H\*'를 입력함으로써 제2 화학 반응 단계(314)를 입력할 수 있다.

【0088】제1 화학 반응 단계(312) 및 제2 화학 반응 단계(314)는 디스플레이 (13)에 디스플레이되는 GUI 개체일 수 있다. 예를 들어, 도 3a를 참조하면 각각의 화학 반응 단계는 사각형 테두리를 포함하는 GUI 개체일 수 있다. 물론, GUI 개체 의 형태는 도 3a에 도시된 바에 의해 제한되지 않고 다양하게 정해질 수 있다.

【0089】또한, 화학 반응 분석 장치(10)는 사용자 입력부(11)를 통해서 사용 자로부터 제1 단위 화학 반응 경로(320)에 관련된 제2 입력을 수신할 수 있다. 예 를 들어, 화학 반응 분석 장치(10)는 사용자로부터 제1 화학 반응 단계(312)와 제2 화학 반응 단계(314)를 연결하는 화살표를 제1 단위 화학 반응 경로(320)로서 입력 받을 수 있다. 또한, 화학 반응 분석 장치(10)는 화학 반응 분석 장치(10)가 제공 하는 GUI를 통해 사용자로부터 제1 화학 반응 단계(312)에 대응하는 GUI 개체와 제 2 화학 반응 단계(314)에 대응하는 GUI 개체를 잇는 입력을 제1 단위 화학 반응 경 로(320)로서 입력 받을 수 있다.

【0090】제1 단위 화학 반응 경로(320)는 디스플레이(13)에 디스플레이되는 GUI 개체일 수 있다. 예를 들어, 도 3a를 참조하면 제1 단위 화학 반응 경로(32 0)는 일방향 직선 화살표를 나타내는 GUI 개체일 수 있다. 물론, GUI 개체의 형태

는 도 3a에 도시된 바에 의해 제한되지 않고 다양하게 정해질 수 있다. 예를 들어, 제1 단위 화학 반응 경로(320)는 쌍방향 화살표, 서로 반대의 방향을 가리키 는 이중 화살표(double arrow), 또는 곡선 화살표를 포함할 수 있고, 둘 이상의 화 살표를 포함할 수도 있다.

【0091】도 3b는 본 개시의 일 실시예에 따른 화학 반응 분석 장치가 주반응 및 부반응을 포함하는 화학 반응을 디스플레이하는 것을 설명하기 위한 도면이다.

【0092】본 개시의 일 실시예에 따르면, 화학 반응 단계는 적어도 하나의 다 른 화학 반응 단계와 연결될 수 있다. 화학 반응 단계에 연결되는 다른 화학 반응 단계의 개수는 제한되지 않는다. 화학 반응 단계가 둘 이상의 다른 화학 반응 단 계와 연결되는 경우, 화학 반응 분석 장치(10)에 디스플레이되는 전체 화학 반응은 주반응(main reaction) 및 적어도 하나의 부반응(side reaction)을 포함할 수 있다. 예를 들어, 도 3b를 참조하면, 도시된 화학 반응 단계 및 화학 반응 경로 중 제1 화학 반응 경로(330)는 주반응과 관련된 반응 경로를 나타내고, 제2 화학 반응 경로(340)는 부반응과 관련된 반응 경로를 나타낸다.

【0093】도 4는 본 개시의 일 실시예에 따른 화학 반응 분석 장치가 화학 반 응 단계에 관련된 세부 정보를 디스플레이하는 것을 설명하기 위한 도면이다.

【0094】도 4를 참조하면, 화학 반응 분석 장치(10)는 제1 화학 반응 단계 (312)를 선택하는 입력에 대응하여, 제1 화학 반응 단계(312)에 관련된 세부 정보 를 디스플레이할 수 있다.

【0095】도 2의 260 단계에서 설명한 바와 같이, 제1 화학 반응 단계(312)에 관련된 세부 정보는 제1 화학 반응 단계(312)에 포함된 적어도 하나의 화학 물질에 관련된, 화학 구조 정보, 전자 구조 정보 및 에너지 정보 중 적어도 하나를 포함할 수 있다. 도 4에는 제1 화학 반응 단계(312)에 관련된 세부 정보로서 '2H\*+O<sup>2</sup> \*'에 관련된 화학 구조 정보(410)가 디스플레이(13)에 디스플레이되어 있다. 화학 구조 정보(410)는 2H(411) 및 O2(413)가 촉매 등 반응물이나 생성물이 아닌 다른 물질 (415) 표면에 결합된 구조를 나타낸다. 물론, 제1 화학 반응 단계(312)에 관련된 세부 정보는 도 4의 화학 구조 정보(410)에 한정되지 않고, 도2의 260 단계에서 설 명한 바와 같이 다양하게 정해질 수 있다.

【0096】또한, 도 4에서는 화학 구조 정보(410)가 제1 화학 반응 단계(312) 가 디스플레이된 영역의 주변 영역에 테두리와 함께 디스플레이된 것이 나타나 있 다. 그러나, 화학 구조 정보(410)가 디스플레이되는 형태는 도 4에 도시된 바에 제한되지 않고, 도2의 260 단계에서 설명한 바와 같이 다양하게 정해질 수 있다.

【0097】도 5는 본 개시의 일 실시예에 따른 화학 반응 분석 장치가 디스플 레이하는, 화학 반응 단계에 관련된 세부 정보를 설명하기 위한 도면이다.

【0098】도 5를 참조하면, 화학 반응 분석 장치(10)는 사용자로부터 복수의 화학 반응 단계를 선택하는 입력에 대응하여, 복수의 화학 반응 단계들 각각에 관 련된 세부 정보(510, 520, 530, 540)를 디스플레이(13)에 함께 디스플레이할 수 있 다.

【0099】예를 들면, 화학 반응 분석 장치(10)는 도 1의 제2 화학 반응 단계

(110-2)를 선택하는 사용자 입력에 대응하여, 제2 화학 반응 단계(110-2)와 관련된 화학 구조 정보(510)를 디스플레이할 수 있다. 화학 반응 분석 장치(10)는 도 1의 제3 화학 반응 단계(110-3)를 선택하는 사용자 입력에 대응하여, 제3 화학 반응 단 계(110-3)와 관련된 화학 구조 정보(520)를 더 디스플레이할 수 있다. 화학 반응 분석 장치(10)는 도 1의 제9 화학 반응 단계(110-9)를 선택하는 사용자 입력에 대 응하여, 제9 화학 반응 단계(110-9)와 관련된 화학 구조 정보(530)를 더 디스플레 이할 수 있다. 화학 반응 분석 장치(10)는 화학식 'H2O2\*'를 포함하는 화학 반응 단 계를 선택하는 사용자 입력에 대응하여, 전술한 화학 반응 단계와 관련된 화학 구 조 정보(540)를 더 디스플레이할 수 있다.

【0100】도 6은 본 개시의 일 실시예에 따른 화학 반응 분석 장치가 디스플 레이하는, 화학 반응 단계에 관련된 세부 정보를 설명하기 위한 도면이다.

【0101】도 6을 참조하면, 화학 반응 분석 장치(10)는 화학식 '2OH\*'를 포함 하는 제1 화학 반응 단계(610)를 선택하는 입력에 대응하여, 제1 화학 반응 단계 (610)에 관련된 세부 정보를 디스플레이할 수 있다.

【0102】예를 들면, 화학 반응 분석 장치(10)는 제1 화학 반응 단계(610)에 관한 세부 정보로서, 화학 물질 'OH'와 관련된 상태 밀도(density of states, DO S)에 관한 정보(620)를 디스플레이할 수 있다. 상태 밀도에 관한 정보(620)는 'Pt' 표면에 결합한 'OH'에 대한 에너지 준위 별 상태 밀도 함수 그래프를 포함할 수 있다.

【0103】도 7은 본 개시의 일 실시예에 따른 화학 반응 분석 장치가 디스플

레이하는, 단위 화학 반응 경로에 관련된 세부 정보를 설명하기 위한 도면이다.

【0104】도 7을 참조하면, 화학 반응 분석 장치(10)는 제1 화학 반응 단계 (312) 및 제2 화학 반응 단계(314)를 연결하는 제1 단위 화학 반응 경로(320)를 선 택하는 입력에 대응하여, 제1 단위 화학 반응 경로(320)에 관련된 세부 정보를 디 스플레이할 수 있다.

【0105】예를 들면, 화학 반응 분석 장치(10)는 제1 단위 화학 반응 경로 (320)에 관한 세부 정보로서, 화학 반응에 관련된 반응 다이어그램(710)을 디스플 레이할 수 있다. 반응 다이어그램(710)은 제1 화학 반응 단계(312)에 대응하는 '2H\*+O<sup>2</sup> \*'가 제2 화학 반응 단계(314)에 대응하는 'OOH\*+H\*'로 변화하는 화학 반응의 반응 좌표(reaction coordinate)에 따른 에너지 변화를 나타낸다. 반응 다이어그 램(710)은 전이 상태(transition state) 정보 및 활성화 에너지 정보를 포함한다.

【0106】전이 상태(transition state) 정보 및 활성화 에너지 정보는 도 7에 도시된 바와 같이 반응 다이어그램(710)과 함께 디스플레이될 수 있고, 반응 다이 어그램(710)과 별도로 각각 디스플레이될 수도 있다. 예를 들면, 전이 상태 정보 또는 활성화 에너지 정보는 제1 단위 화학 반응 경로(320)가 스플레이된 영역의 주 변 영역에 팝업 창의 형태로 디스플레이될 수 있다. 또한, 전이 상태 정보 또는 활성화 에너지 정보는 제1 화학 반응 단계(312), 제2 화학 반응 단계(314) 및 제1 단위 화학 반응 경로(320)가 디스플레이된 창(window)과 상이한 창에 디스플레이될 수 있다. 또한, 사용자 입력부(11)를 통해 사용자로부터 수신된 제어 입력에 대응 하여 전이 상태 정보 또는 활성화 에너지 정보가 디스플레이되는 방법이 설정될 수

있다. 제1 단위 화학 반응 경로(320)에 관련된 세부 정보가 디스플레이되는 방법 은 전술한 방법에 의해 제한되지 않고 다양하게 정해질 수 있다.

【0107】도 8은 본 개시의 일 실시예에 따른 화학 반응 분석 장치가 순환형 화학 반응에 관련된 정보를 디스플레이하는 것을 설명하기 위한 도면이다.

【0108】도 8을 참조하면, 본 개시의 일 실시예에 따른 화학 반응 분석 장치 (10)는 사용자로부터 곡선 화살표 형태의 단위 화학 반응 경로를 입력 받아 디스플 레이할 수 있다. 예를 들어, 화학 반응 분석 장치(10)는 사용자의 입력에 기초하 여 Pd(Palladium)과 관련된 제1 반응(810), 제2 반응(820) 및 제3 반응(830)을 곡 선 화살표를 사용하여 디스플레이할 수 있고, 전체 화학 반응이 순환형 화학 반응 이 되도록 디스플레이할 수 있다.

【0109】본 개시의 일 실시예에 따른 화학 반응 분석 장치(10)는 사용자의 입력에 기초하여 단위 화학 반응 경로를 둘 이상의 화살표로 디스플레이할 수 있다. 화학 반응 분석 장치(10)는 둘 이상의 화살표를 이용하여, 단위 화학 반응 경로에 관련된 둘 이상의 반응물을 따로 디스플레이할 수 있고. 둘 이상의 생성물 을 따로 디스플레이할 수 있다. 예를 들어, 제1 반응(810)과 관련하여, 반응물 'H2'는 반응물 'PdCl4'와 따로 디스플레이될 수 있고, 생성물 '2HCl+2Cl-'는 생성물 'Pdº (Colloid)'와 따로 디스플레이될 수 있다. 제2 반응(820)과 관련하여, 반응물 'O2+2Cl<sup>-</sup>'는 반응물 Pd<sup>0</sup>(Colloid)와 따로 디스플레이될 수 있다. 제3 반응(830)과 관련하여, 반응물 '2HCl' 는 반응물 'PdCl2O2'와 따로 디스플레이될 수 있고, 생성 물 'H2O2'는 생성물 'PdCl4'와 따로 디스플레이될 수 있다.

【0110】화학 반응 분석 장치(10)가 곡선 화살표 형태의 단위 화학 반응 경 로를 포함하는 화학 반응을 분석하는 방법은 도 1 내지 도 7을 참조하여 설명한 화 학 반응을 분석하는 방법과 유사하다. 예를 들어, 화학 반응 분석 장치(10)는 복 수의 화학 반응 단계들에 관련된 제1 입력을 수신할 수 있다. 화학 반응 분석 장 치(10)는 제1 입력에 기초하여 복수의 화학 반응 단계들을 디스플레이할 수 있다. 화학 반응 분석 장치(10)는 복수의 화학 반응 단계들 중에서 제1 화학 반응 단계 및 제2 화학 반응 단계를 연결하는 제1 단위 화학 반응 경로와 관련된 제2 입력을 수신할 수 있다. 화학 반응 분석 장치(10)는 제2 입력에 기초하여 제1 단위 화학 반응 경로를 디스플레이할 수 있다. 화학 반응 분석 장치(10)는 제1 화학 반응 단 계 및 제1 단위 화학 반응 경로 중 적어도 하나를 선택하는 제3 입력을 수신할 수 있다. 화학 반응 분석 장치(10)는 제3 입력에 대응하는 세부 정보를 디스플레이할 수 있다. 예를 들어, 화학 반응 분석 장치(10)는 제1 반응(810)을 나타내는 곡선 화살표를 선택하는 입력에 대응하여 제1 반응(810)과 관련된 세부 정보를 디스플레 이할 수 있다. 화학 반응을 분석하는 방법에 대한 더욱 자세한 내용은 도 1 내지 도 7을 참조하여 설명하였으므로 중복되는 내용은 생략한다.

【0111】도 9는 본 개시의 일 실시예에 따른 화학 반응 분석 장치의 블록도 이다.

【0112】도 9를 참조하면, 화학 반응 분석 장치(10)는 사용자 입력부(11), 디스플레이(13), 및 프로세서(15)를 포함할 수 있다.

【0113】사용자 입력부(11)는 사용자가 화학 반응 분석 장치(10)를 제어하기 위한 데이터를 입력하는 수단을 의미한다. 사용자 입력부(11)는 다양한 형태로 사 용자에게 제공될 수 있다. 예를 들어, 화학 반응 분석 장치(10)는 키보드 또는 마 우스 등 외부 입력 장치를 포함할 수 있고, 사용자 입력부(11)는 외부 입력 장치를 통해 제공될 수 있다. 또한, 화학 반응 분석 장치(10)의 디스플레이(13)가 터치패 널과 결합하여 터치 스크린으로 구현될 수 있고, 사용자 입력부(11)는 디스플레이 (13)에 표시된 그래픽 사용자 인터페이스(graphic user interface, GUI)를 통해 제 공될 수도 있다.

【0114】 사용자 입력부(11)는 화학 반응 분석 장치(10)가 화학 반응 단계를 디스플레이하기 위한 제1 입력, 단위 화학 반응 경로를 디스플레이 하기 위한 제2 입력을 사용자로부터 수신할 수 있다. 또한, 사용자 입력부(11)는 적어도 하나의 화학 반응 단계 또는 적어도 하나의 단위 화학 반응 경로를 선택하는 제3 입력을 사용자로부터 수신할 수 있다.

【0115】또한, 사용자 입력부(11)는 화학 반응 단계 또는 단위 화학 반응 경 로와 관련된 세부 정보를 사용자로부터 수신할 수 있다. 또한, 사용자 입력부(11) 는 화학 반응 분석 장치(10)가 화학 반응 단계, 단위 화학 반응 경로, 또는 세부 정보를 디스플레이 하기 위한 제어 신호를 사용자로부터 수신할 수 있다.

【0116】디스플레이(13)는 화학 반응 분석 장치(10)에서 처리되는 정보를 표 시 출력한다. 예를 들어, 디스플레이(13)는 화학 반응 단계 및 단위 화학 반응 경 로를 디스플레이할 수 있고, 화학 반응 단계 또는 단위 화학 반응 경로와 관련된 세부 정보를 더 디스플레이할 수 있다. 또한, 디스플레이(13)는 화학 반응 분석 장 치(10)를 제어하는 사용자의 입력을 수신하기 위한 사용자 인터페이스를 디스플레 이할 수 있다.

【0117】또한, 화학 반응 분석 장치(10)는 메모리(미도시)를 더 포함할 수 있다. 메모리는 프로세서(15)의 처리 및 제어를 위한 프로그램을 저장할 수 있고, 화학 반응 분석 장치(10)로 입력되거나 화학 반응 분석 장치(10)로부터 출력되는 데이터를 저장할 수도 있다. 메모리는 일시적인 메모리(예를 들어, 램(RAM, Random Access Memory), 버퍼(buffer) 등) 또는 비 일시적인 메모리(예를 들어, 자 기 디스크와 같은 스토리지)를 포함할 수 있다. 메모리는 플래시 메모리 타입 (flash memory type), 하드디스크 타입(hard disk type), 멀티미디어 카드 마이크 로 타입(multimedia card micro type), 카드 타입의 메모리(예를 들어 SD 또는 XD 메모리 등), 램(RAM, Random Access Memory) SRAM(Static Random Access Memory), 롬(ROM, Read-Only Memory), EEPROM(Electrically Erasable Programmable Read-Only Memory), PROM(Programmable Read-Only Memory), 자기 메모리, 자기 디스크, 광디스크 중 적어도 하나의 타입의 저장매체를 포함할 수 있다.

【0118】프로세서(15)는 통상적으로 화학 반응 분석 장치(10)의 전반적인 동 작을 제어한다. 예를 들면, 프로세서(15)는, 메모리에 저장된 프로그램들을 실행 함으로써, 사용자 입력부(11), 디스플레이(13) 등을 전반적으로 제어할 수 있다. 프로세서(15)는 하나 또는 둘 이상의 프로세서를 포함할 수 있다.

【0119】또한, 프로세서(15)는 도 1 내지 도 8을 참조하여 위에서 설명한 화 학 반응 분석 장치(10)의 기능을 수행할 수 있다.

【0120】예를 들면, 프로세서(15)는 사용자 입력부(11)가 복수의 화학 반응 단계들에 관련된 제1 입력을 수신하도록 제어하고, 디스플레이(13)가 제1 입력에 기초하여 복수의 화학 반응 단계들을 디스플레이하도록 제어하고, 사용자 입력부 (11)가 복수의 화학 반응 단계들 중에서 제1 화학 반응 단계 및 제2 화학 반응 단 계를 연결하는 제1 단위 화학 반응 경로와 관련된 제2 입력을 수신하도록 제어하고, 디스플레이가 제2 입력에 기초하여 제1 단위 화학 반응 경로를 디스플레 이하도록 제어하고, 사용자 입력부(11)가 제1 화학 반응 단계 및 제1 단위 화학 반 응 경로 중 적어도 하나를 선택하는 제3 입력을 수신하도록 제어하고, 디스플레이 가 제3 입력에 대응하는 세부 정보를 디스플레이하도록 제어할 수 있다.

【0121】또한, 프로세서(15)는 제1 화학 반응 단계를 선택하는 제3 입력에 대응하여, 제1 화학 반응 단계에 포함된 적어도 하나의 화학 물질에 관련된, 화학 구조 정보, 전자 구조 정보 및 에너지 정보 중 적어도 하나를 디스플레이하도록 디 스플레이(13)를 제어할 수 있다.

【0122】또한, 프로세서(15)는 제1 단위 화학 반응 경로를 선택하는 제3 입 력에 대응하여, 제1 단위 화학 반응 경로에 대응하는 화학 반응에 관련된, 반응 다 이어그램 정보, 활성화 에너지 정보, 전이 상태 정보 및 화학 반응에 따른 화학 구 조 변화 정보 중 적어도 하나를 디스플레이하도록 디스플레이(13)를 제어할 수 있 다.

【0123】또한, 프로세서(15)는 제1 화학 반응 단계 및 제2 화학 반응 단계를 선택하는 제4 입력에 대응하여, 제1 화학 반응 단계와 제2 화학 반응 단계 사이의 화학 반응 경로에 대응하는 화학 반응에 관련된, 반응 다이어그램 정보, 활성화 에 너지 정보, 전이 상태 및 화학 반응에 따른 화학 구조 변화 중 적어도 하나를 디스 플레이하도록 디스플레이(13)를 제어할 수 있다.

【0124】또한, 프로세서(15)는 제1 단위 화학 반응 경로에 대응하는 화학양 론적 오류, 화학 반응식의 계수(coefficient) 또는 첨자(subscript)의 오류가 있는 지 여부를 식별하고, 화학양론적 오류, 화학 반응식의 계수 또는 첨자의 오류에 대 응하여, 제1 단위 화학 반응 경로에 의해 연결된 제1 화학 반응 단계 및 제2 화학 반응 단계 중 적어도 하나의 화학 반응 단계의 계수 또는 첨자를 교정할 수 있다.

【0125】또한, 복수의 화학 반응 단계들에 관련된 제1 입력은, 복수의 화학 반응 단계 각각에 대해 복수의 화학 반응 단계 각각에 포함된 적어도 하나의 화학 물질의 화학식을 포함하는 GUI 개체를 생성하는 입력이고, 제1 단위 화학 반응 경 로와 관련된 제2 입력은, 제1 단위 화학 반응 경로에 의해 연결된 제1 화학 반응 단계에 대응하는 제1 GUI 개체와 제2 화학 반응 단계에 대응하는 제2 GUI 개체를 연결하는 제3 GUI 개체를 생성하는 입력이고, 제3 GUI 개체는 적어도 하나의 직선 화살표 또는 적어도 하나의 곡선 화살표를 포함할 수 있다.

【0126】또한, 프로세서(15)는 화학 반응 정보를 계산하는 프로그램으로부터, 프로그램이 계산하거나 획득한, 제3 입력에 대응하는 세부 정보 를 획득할 수 있다.

【0127】본 개시의 일 실시예는 컴퓨터에 의해 실행되는 프로그램 모듈과 같 은 컴퓨터에 의해 실행가능한 명령어를 포함하는 기록 매체의 형태로도 구현될 수 있다. 컴퓨터 판독 가능 매체는 컴퓨터에 의해 액세스될 수 있는 임의의 가용 매체 일 수 있고, 휘발성 및 비휘발성 매체, 분리형 및 비분리형 매체를 모두 포함한다. 또한, 컴퓨터 판독가능 매체는 컴퓨터 저장 매체를 모두 포함할 수 있다. 컴퓨터 저장 매체는 컴퓨터 판독가능 명령어, 데이터 구조, 프로그램 모듈 또는 기타 데이 터와 같은 정보의 저장을 위한 임의의 방법 또는 기술로 구현된 휘발성 및 비휘발 성, 분리형 및 비분리형 매체를 모두 포함한다. 통신 매체는 전형적으로 컴퓨터 판 독가능 명령어, 데이터 구조, 프로그램 모듈을 포함한다.

【0128】또한, 본 명세서에서, "부"는 프로세서 또는 회로와 같은 하드웨어 구성(hardware component), 및/또는 프로세서와 같은 하드웨어 구성에 의해 실행되 는 소프트웨어 구성(software component)일 수 있다.

【0129】전술한 본 개시의 설명은 예시를 위한 것이며, 본 개시가 속하는 기 술분야의 통상의 지식을 가진 자는 본 개시의 기술적 사상이나 필수적인 특징을 변 경하지 않고서 다른 구체적인 형태로 쉽게 변형이 가능하다는 것을 이해할 수 있을 것이다. 그러므로 이상에서 기술한 실시예들은 모든 면에서 예시적인 것이며 한정 적이 아닌 것으로 이해해야만 한다. 예를 들어, 단일형으로 설명되어 있는 각 구성 요소는 분산되어 실시될 수도 있으며, 마찬가지로 분산된 것으로 설명되어 있는 구 성 요소들도 결합된 형태로 실시될 수 있다.

【0130】본 개시의 범위는 상기 상세한 설명보다는 후술하는 청구범위에 의 하여 나타내어지며, 청구범위의 의미 및 범위 그리고 그 균등 개념으로부터 도출되 는 모든 변경 또는 변형된 형태가 본 개시의 범위에 포함되는 것으로 해석되어야 한다.

#### 【청구범위】

#### 【청구항 1】

화학 반응 분석 장치가 화학 반응을 분석하는 방법에 있어서,

복수의 화학 반응 단계들에 관련된 제1 입력을 수신하는 단계;

상기 제1 입력에 기초하여 상기 복수의 화학 반응 단계들을 디스플레이하는 단계;

상기 복수의 화학 반응 단계들 중에서 제1 화학 반응 단계 및 제2 화학 반응 단계를 연결하는 제1 단위 화학 반응 경로와 관련된 제2 입력을 수신하는 단계;

상기 제2 입력에 기초하여 상기 제1 단위 화학 반응 경로를 디스플레이하는 단계;

상기 제1 화학 반응 단계 및 상기 제1 단위 화학 반응 경로 중 적어도 하나 를 선택하는 제3 입력을 수신하는 단계; 및

상기 제3 입력에 대응하는 세부 정보를 디스플레이하는 단계를 포함하는, 방 법.

#### 【청구항 2】

제1항에 있어서,

상기 제3 입력에 대응하는 세부 정보를 디스플레이하는 단계는,

상기 제1 화학 반응 단계를 선택하는 상기 제3 입력에 대응하여, 상기 제1 화학 반응 단계에 포함된 적어도 하나의 화학 물질에 관련된, 화학 구조 정보, 전

자 구조 정보 및 에너지 정보 중 적어도 하나를 디스플레이하는 단계를 포함하는, 방법,

#### 【청구항 3】

제1항에 있어서,

상기 제3 입력에 대응하는 세부 정보를 디스플레이하는 단계는,

상기 제1 단위 화학 반응 경로를 선택하는 상기 제3 입력에 대응하여, 상기 제1 단위 화학 반응 경로에 대응하는 화학 반응에 관련된, 반응 다이어그램 정보, 활성화 에너지 정보, 전이 상태 정보 및 상기 화학 반응에 따른 화학 구조 변화 정 보 중 적어도 하나를 디스플레이하는 단계를 포함하는, 방법,

#### 【청구항 4】

제1항에 있어서,

상기 방법은,

상기 제1 화학 반응 단계 및 상기 제2 화학 반응 단계를 선택하는 제4 입력 에 대응하여, 상기 제1 화학 반응 단계와 상기 제2 화학 반응 단계 사이의 화학 반 응 경로에 대응하는 화학 반응에 관련된, 반응 다이어그램 정보, 활성화 에너지 정 보, 전이 상태 및 상기 화학 반응에 따른 화학 구조 변화 중 적어도 하나를 디스플 레이하는 단계를 더 포함하는, 방법,

#### 【청구항 5】

제1항에 있어서,

상기 방법은,

상기 제1 단위 화학 반응 경로에 대응하는 화학양론적 오류, 화학 반응식의 계수(coefficient) 또는 첨자(subscript)의 오류가 있는지 여부를 식별하는 단계; 및

상기 화학양론적 오류, 화학 반응식의 계수 또는 첨자의 오류에 대응하여, 상기 제1 단위 화학 반응 경로에 의해 연결된 상기 제1 화학 반응 단계 및 상기 제 2 화학 반응 단계 중 적어도 하나의 화학 반응 단계의 계수 또는 첨자를 교정하는 단계를 더 포함하는, 방법.

【청구항 6】

제1항에 있어서,

상기 복수의 화학 반응 단계들에 관련된 제1 입력은, 상기 복수의 화학 반응 단계 각각에 대해 상기 복수의 화학 반응 단계 각각에 포함된 적어도 하나의 화학 물질의 화학식을 포함하는 GUI 개체를 생성하는 입력이고,

상기 제1 단위 화학 반응 경로와 관련된 제2 입력은, 상기 제1 단위 화학 반 응 경로에 의해 연결된 제1 화학 반응 단계에 대응하는 제1 GUI 개체와 제2 화학 반응 단계에 대응하는 제2 GUI 개체를 연결하는 제3 GUI 개체를 생성하는 입력이고,

상기 제3 GUI 개체는 적어도 하나의 직선 화살표 또는 적어도 하나의 곡선 화살표를 포함하는 것인, 방법.

#### 【청구항 7】

제1항에 있어서,

상기 방법은,

화학 반응 정보를 계산하는 프로그램으로부터, 상기 프로그램이 계산하거나 획득한, 상기 제3 입력에 대응하는 세부 정보를 획득하는 단계를 더 포함하는, 방 법.

#### 【청구항 8】

화학 반응 분석 장치에 있어서,

디스플레이;

사용자 입력부; 및

상기 사용자 입력부가 복수의 화학 반응 단계들에 관련된 제1 입력을 수신하 도록 제어하고,

상기 디스플레이가 상기 제1 입력에 기초하여 상기 복수의 화학 반응 단계들 을 디스플레이하도록 제어하고,

상기 사용자 입력부가 상기 복수의 화학 반응 단계들 중에서 제1 화학 반응 단계 및 제2 화학 반응 단계를 연결하는 제1 단위 화학 반응 경로와 관련된 제2 입 력을 수신하도록 제어하고,

상기 디스플레이가 상기 제2 입력에 기초하여 상기 제1 단위 화학 반응 경로 를 디스플레이하도록 제어하고,

상기 사용자 입력부가 상기 제1 화학 반응 단계 및 상기 제1 단위 화학 반응 경로 중 적어도 하나를 선택하는 제3 입력을 수신하도록 제어하고,

상기 디스플레이가 상기 제3 입력에 대응하는 세부 정보를 디스플레이하도록 제어하는 적어도 하나의 프로세서를 포함하는, 장치.

#### 【청구항 9】

컴퓨터로 읽을 수 있는 기록 매체를 포함하는 컴퓨터 프로그램 제품에 있어 서, 상기 기록 매체는, 제1 항 내지 제7 항 중 어느 한 항의 방법을 컴퓨터가 수행 하기 위한 명령어들이 기록된 것인, 컴퓨터 프로그램 제품.

#### 【요약서】

#### 【요약】

화학 반응 분석 장치 및 이를 이용하여 화학 반응을 분석하는 방법을 개시한 다. 상기 방법은, 복수의 화학 반응 단계들에 관련된 제1 입력을 수신하는 단계, 상기 제1 입력에 기초하여 상기 복수의 화학 반응 단계들을 디스플레이하는 단계, 상기 복수의 화학 반응 단계들 중에서 제1 화학 반응 단계 및 제2 화학 반응 단계 를 연결하는 제1 단위 화학 반응 경로와 관련된 제2 입력을 수신하는 단계, 상기 제2 입력에 기초하여 상기 제1 단위 화학 반응 경로를 디스플레이하는 단계, 상기 제1 화학 반응 단계 및 상기 제1 단위 화학 반응 경로 중 적어도 하나를 선택하는 제3 입력을 수신하는 단계, 및 상기 제3 입력에 대응하는 세부 정보를 디스플레이 하는 단계를 포함할 수 있다.

【대표도】

도 1

【도면】

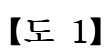

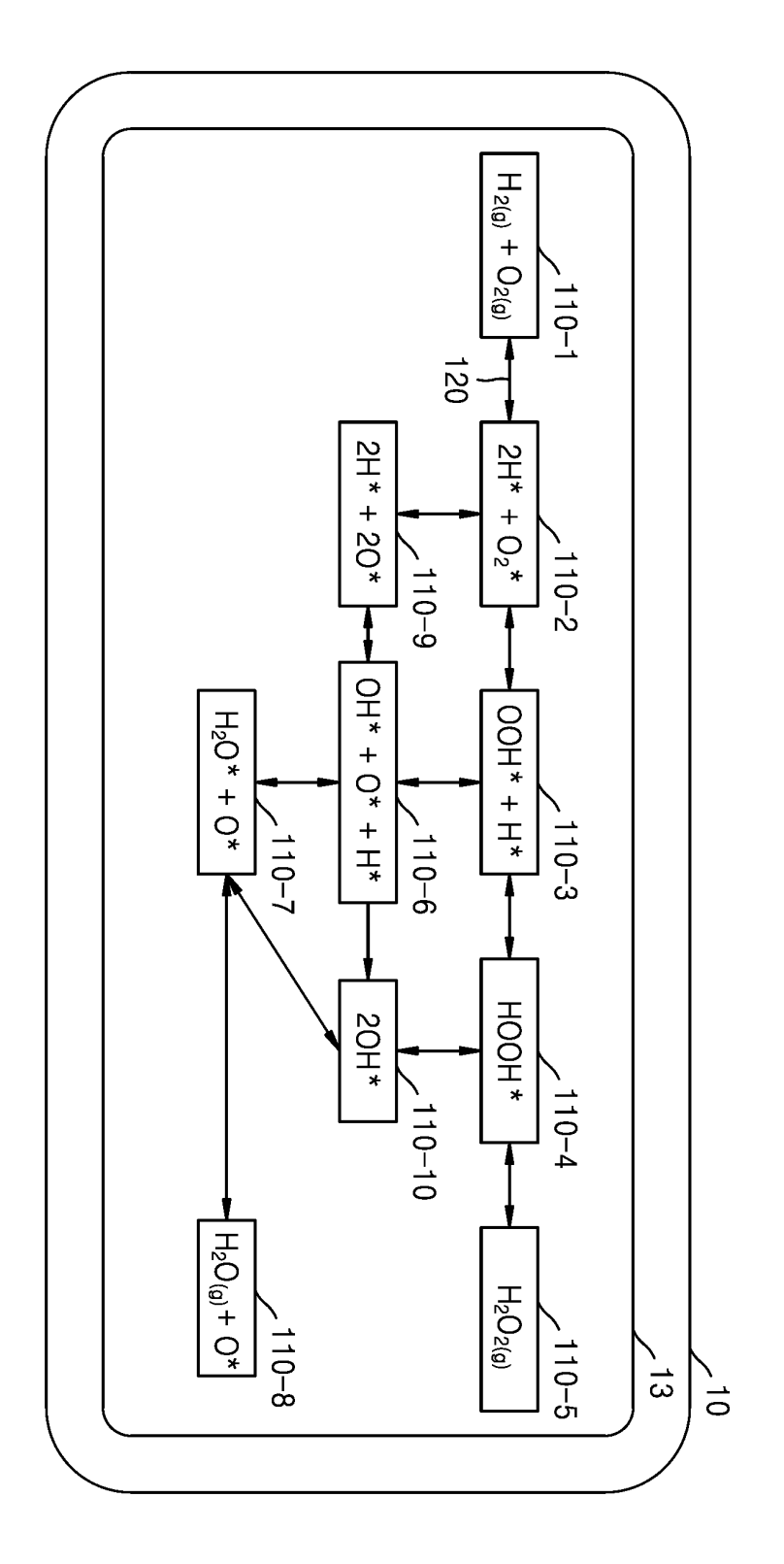

【도 2】

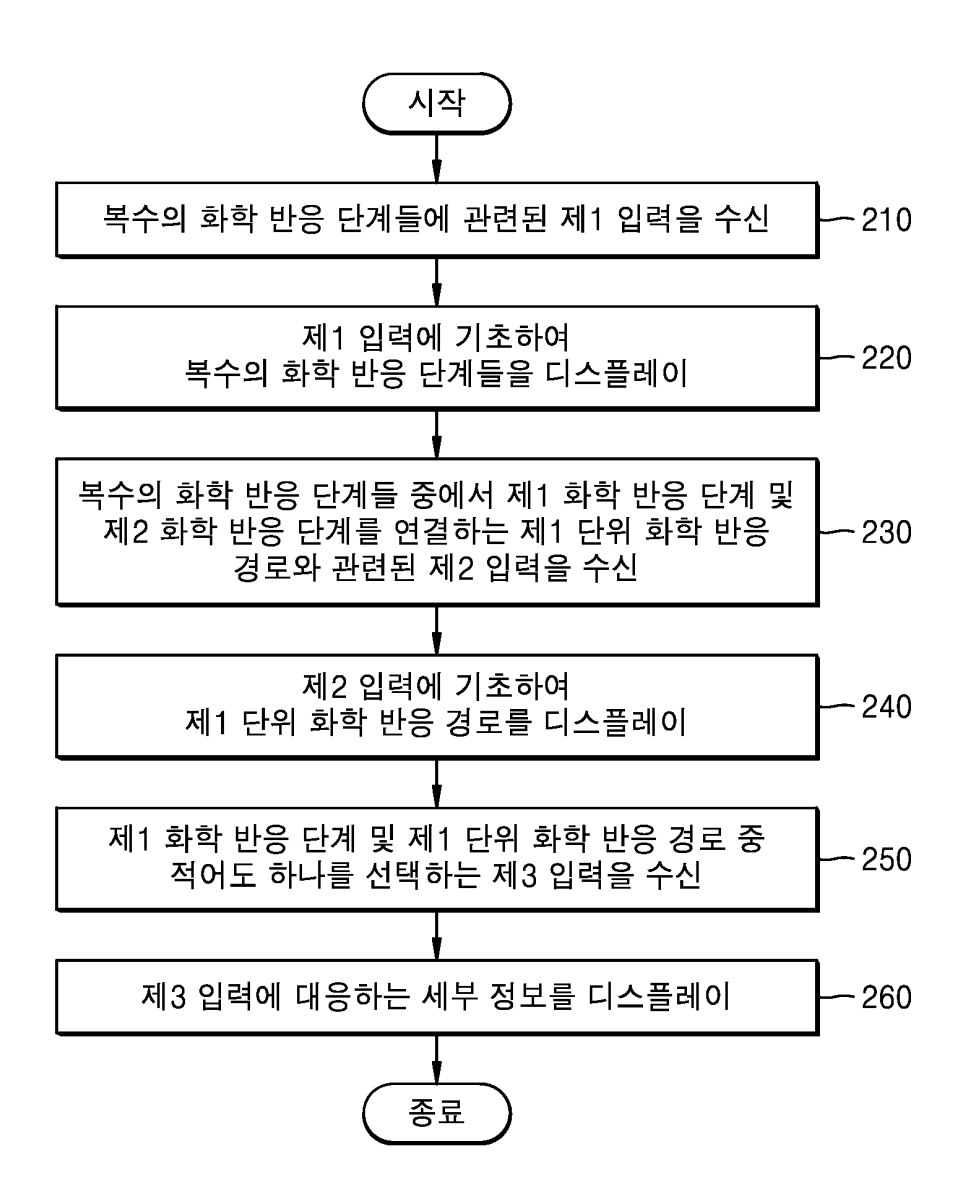

# 【도 3a】

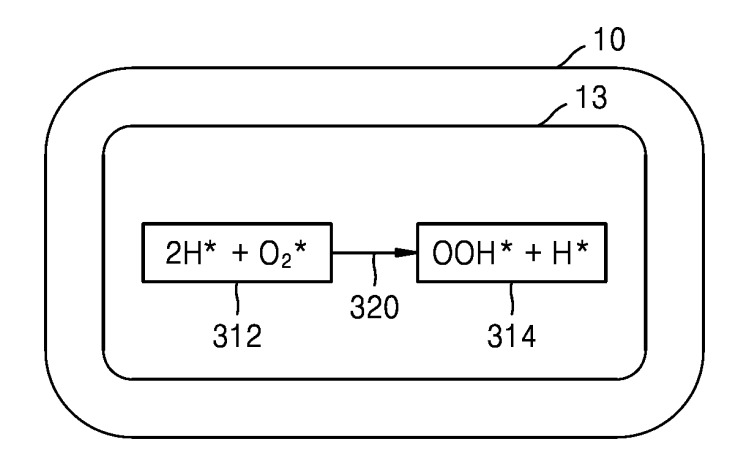

【도 3b】

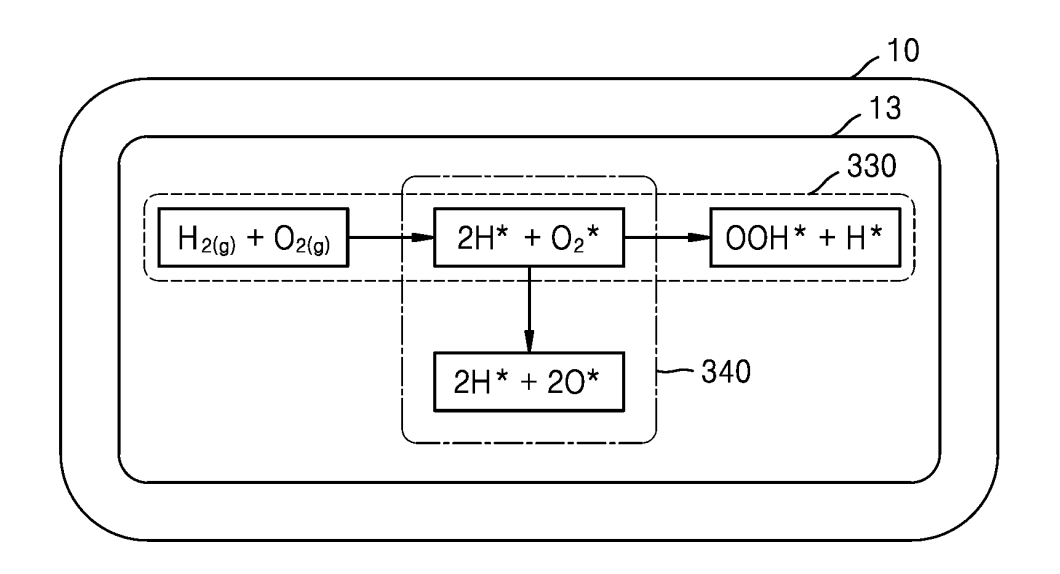

【도 4】

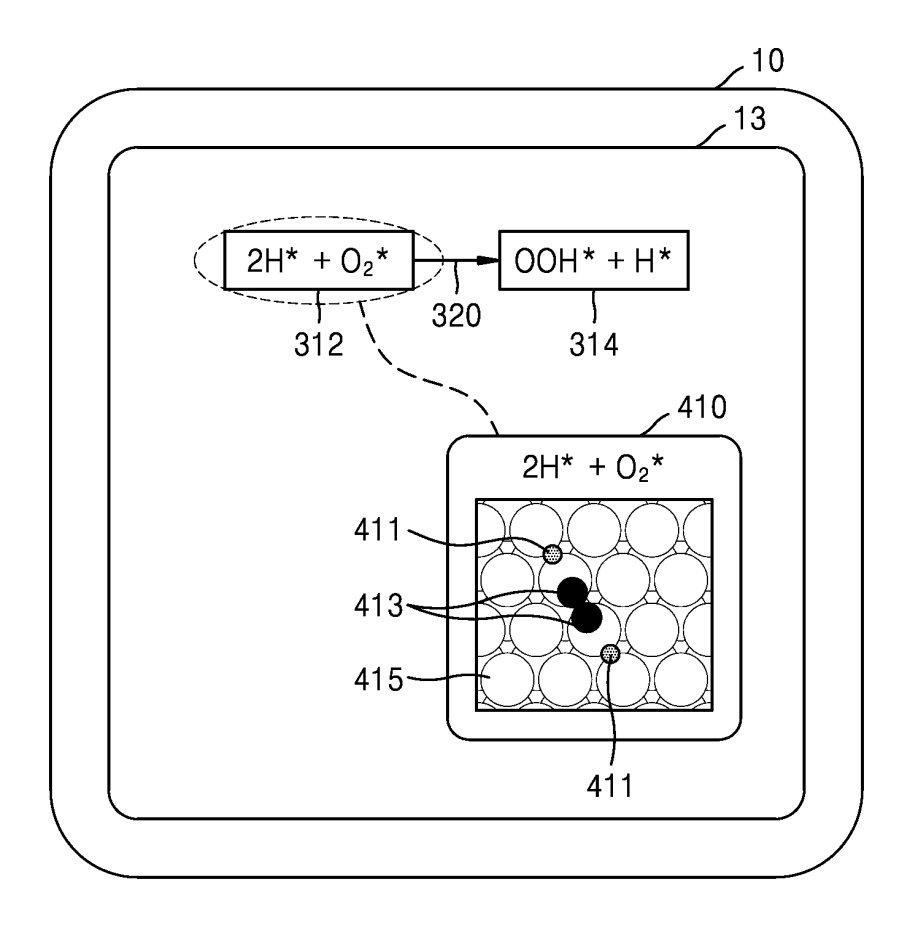

【도 5】

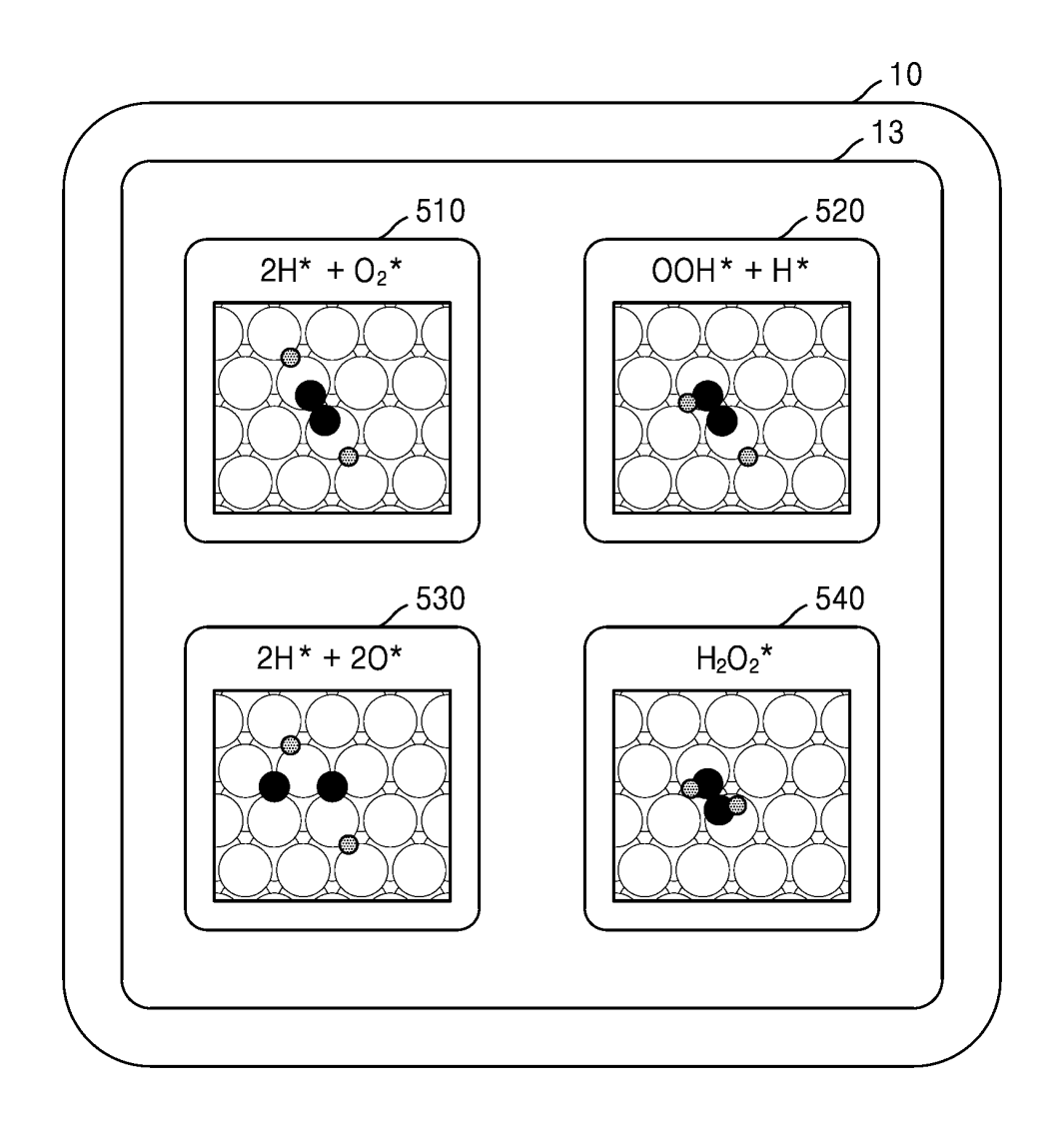

【도 6】

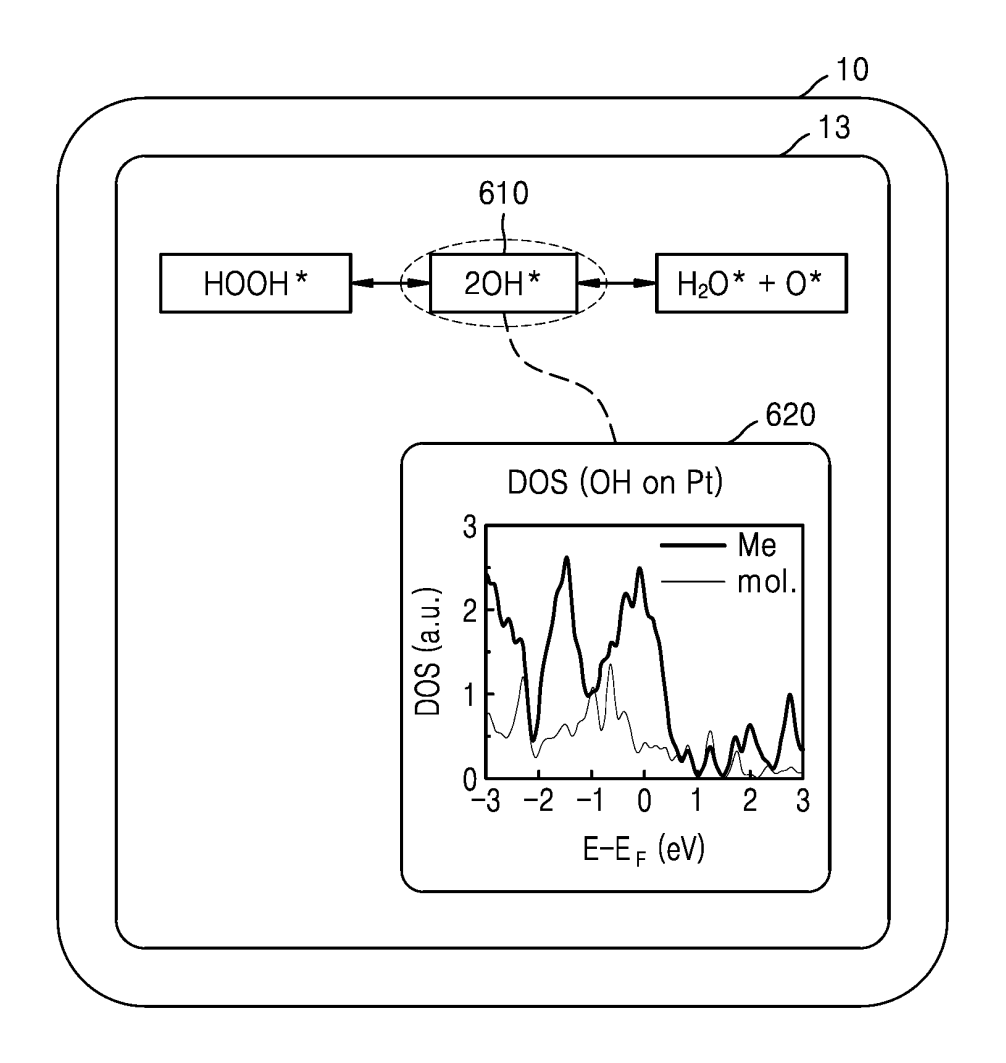

【도 7】

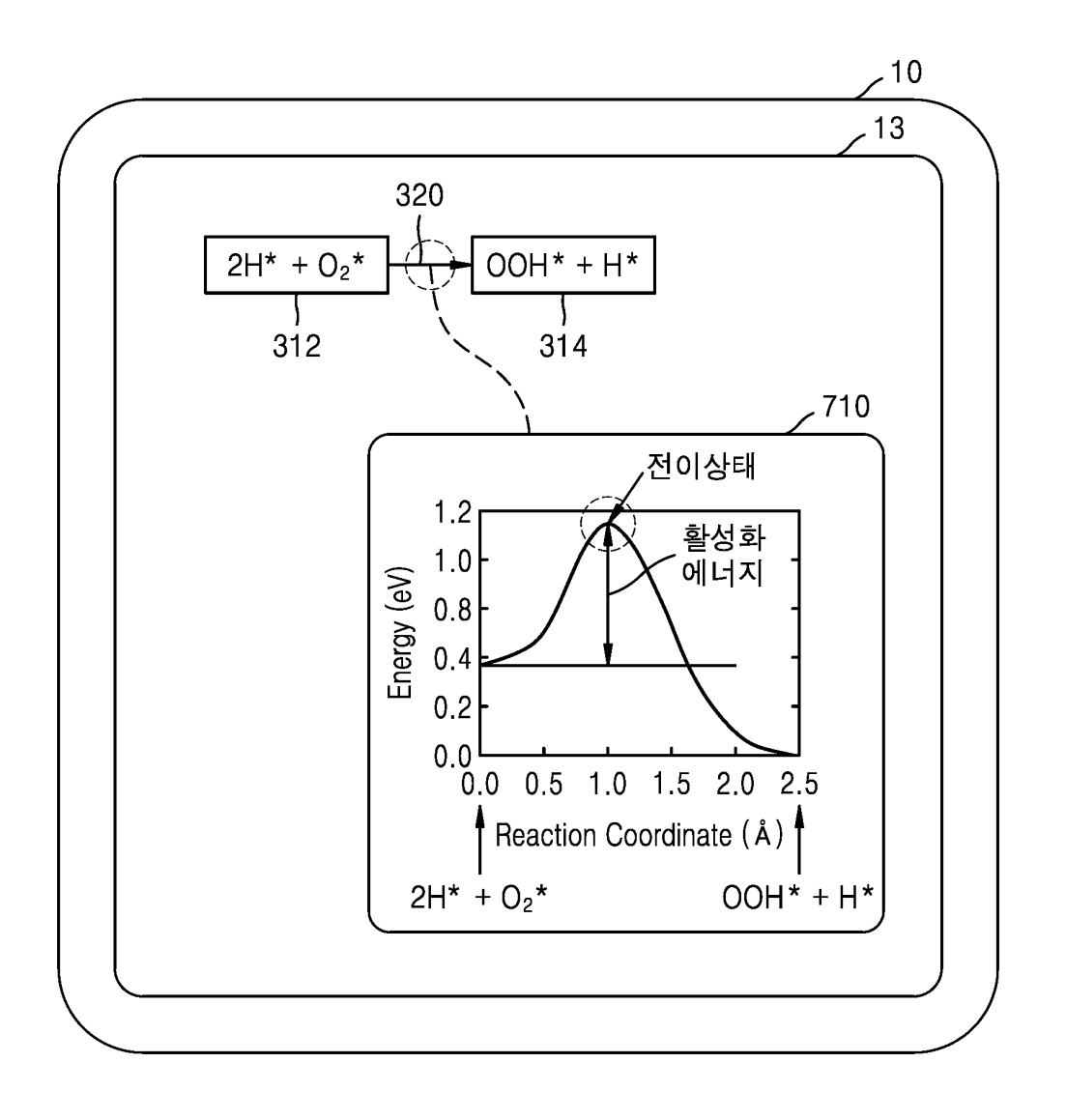

【도 8】

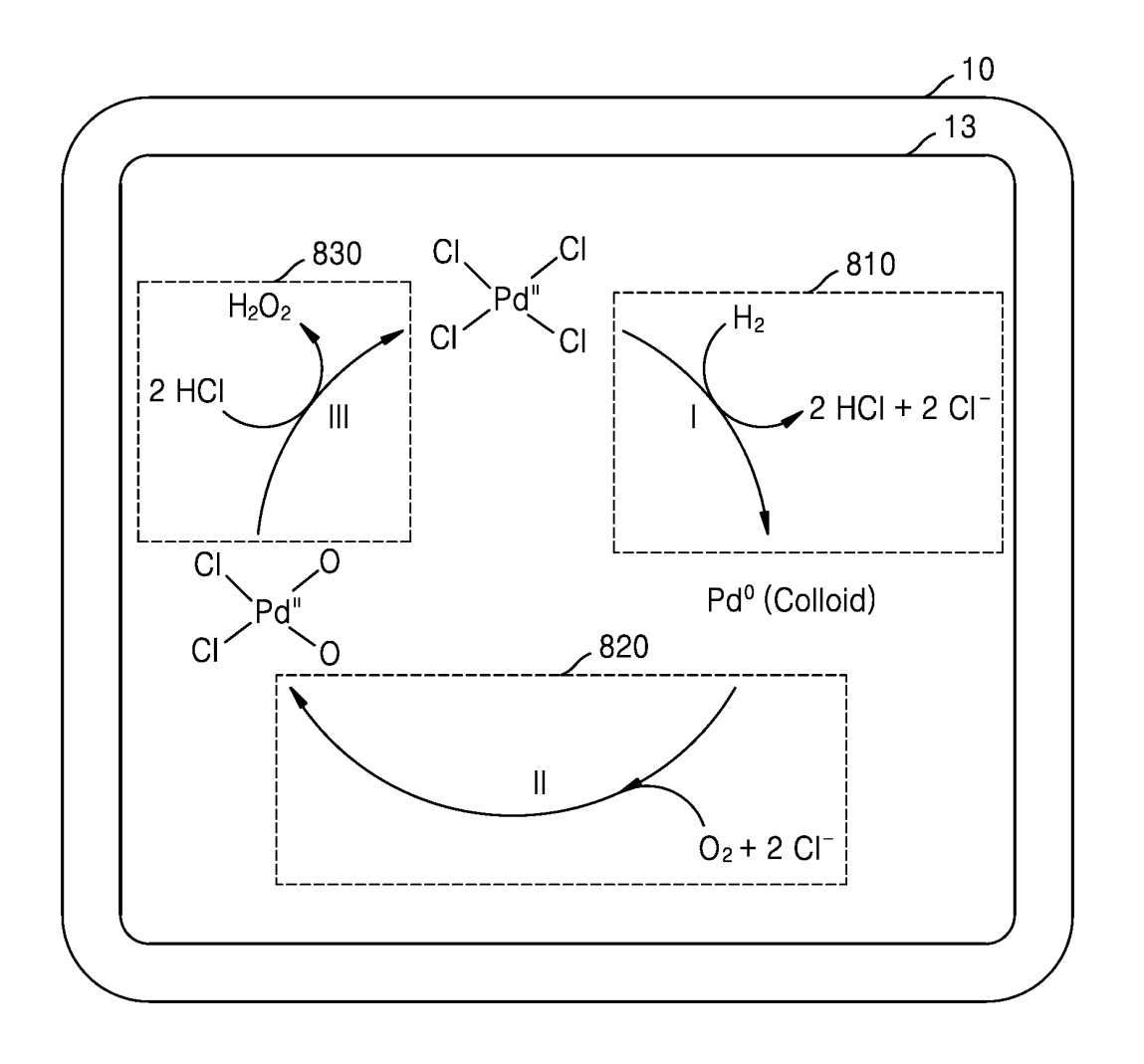

【도 9】

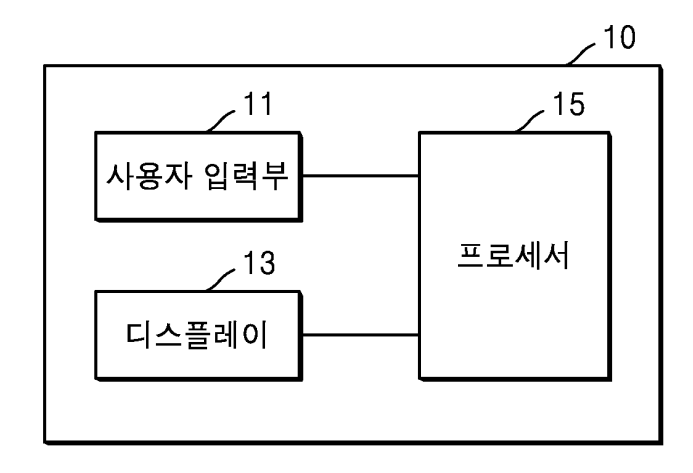